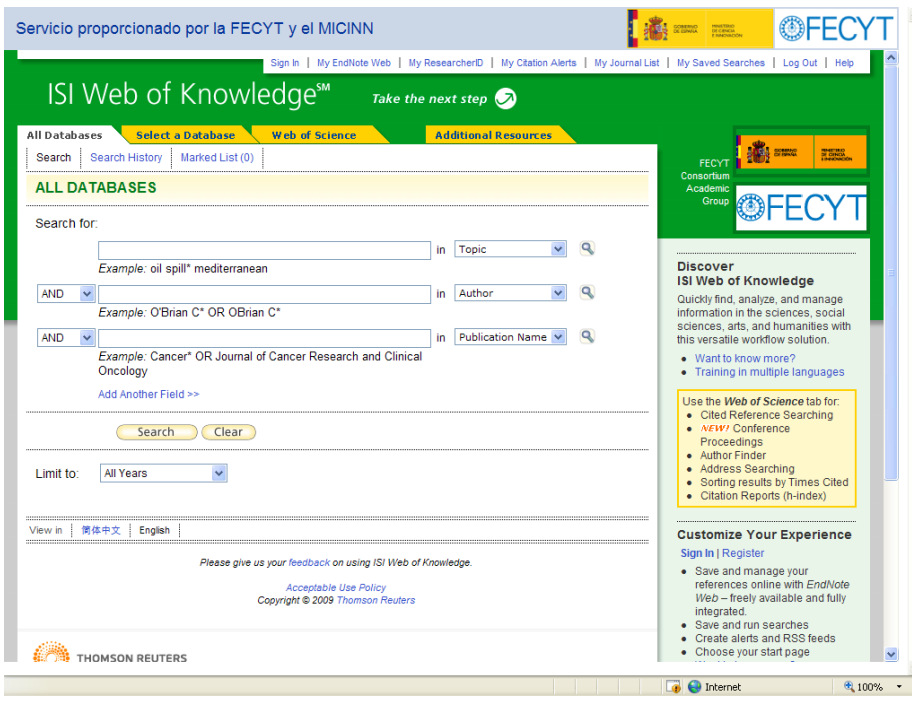

### **ISI Web of Knowledge**

**Mar Sanz Luengo Madrid, 6 de mayo de 2010 http://www.ucm.es/BUCM/vet msanz@buc.ucm.es Presentación: Carmen Muñoz Serrano**

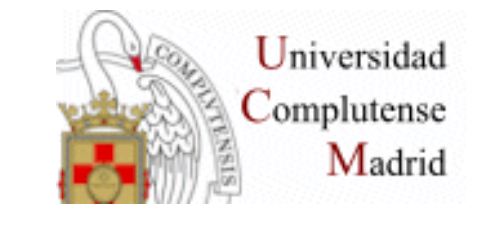

# Guión

- Acceder a Web of Knowledge
- **Registrarse**
- **Búsqueda en Web of Science**
- **Utilidades**
- Recursos adicionales
	- Journal Citation Reports
	- Essential Science Indicators
	- ISI HighlyCited.com
- Ayuda

## **Acceder a Web of Knowledge**

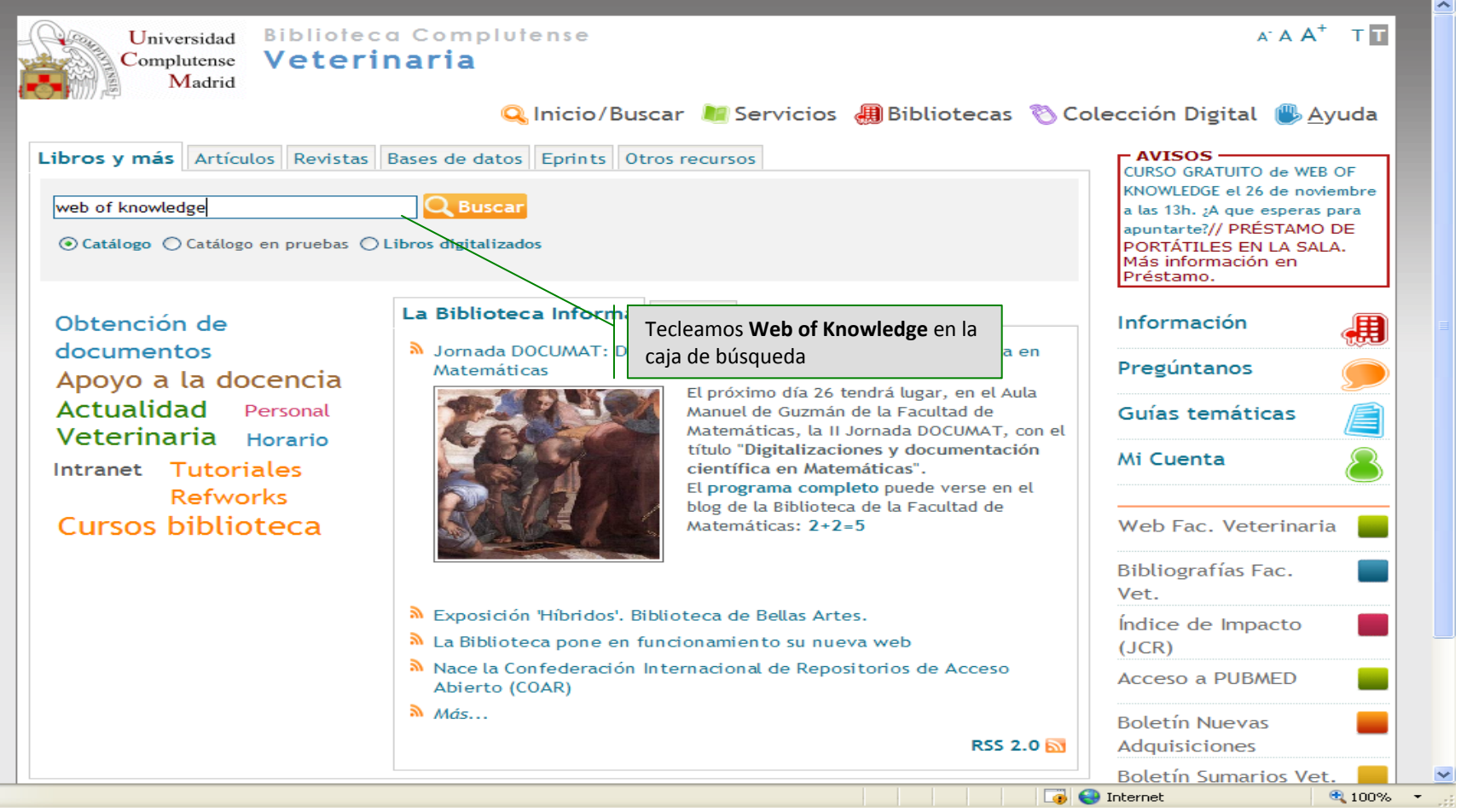

## **Acceder a Web of Knowledge**

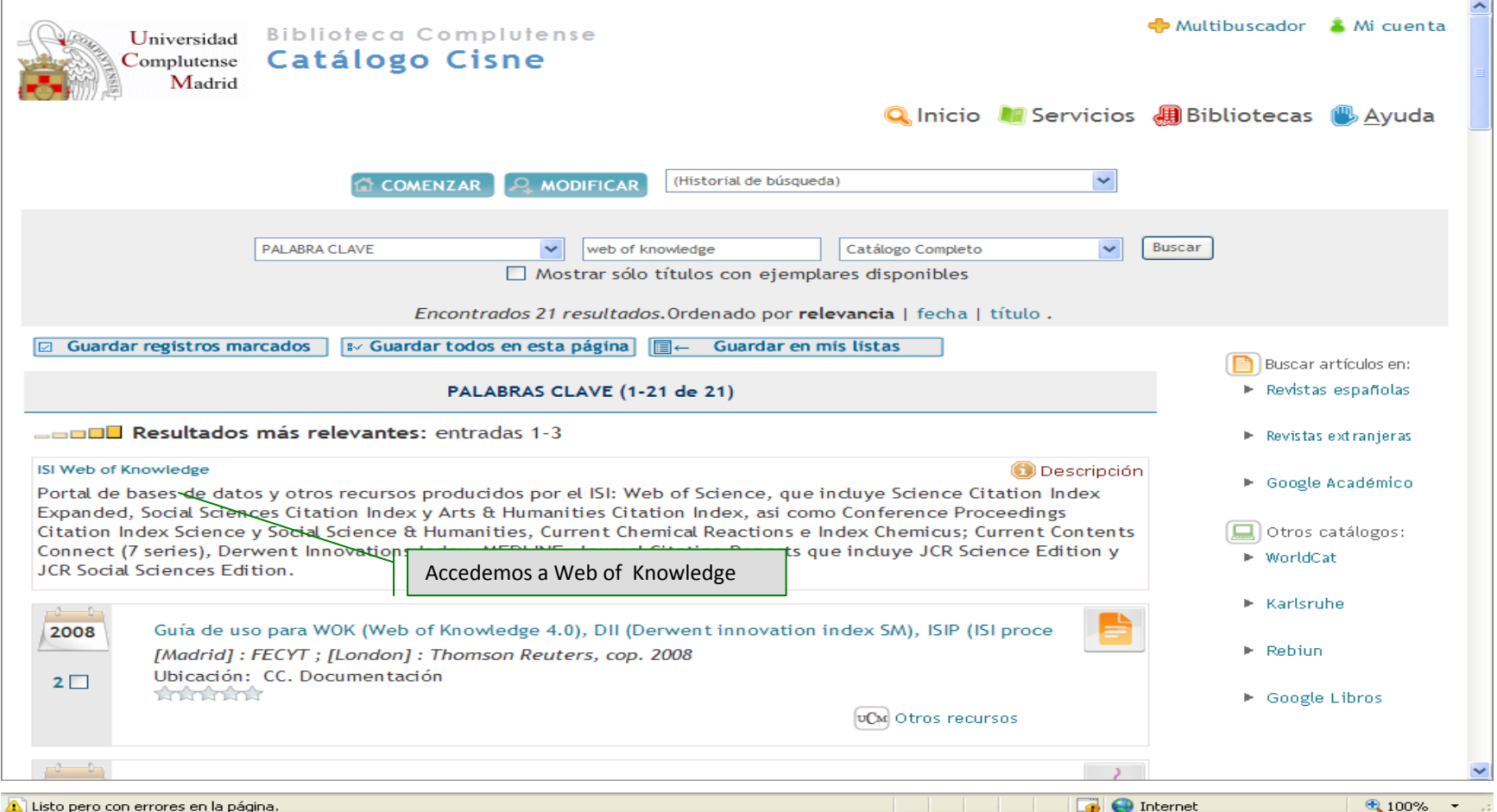

# **Acceder a Web of Knowledge**

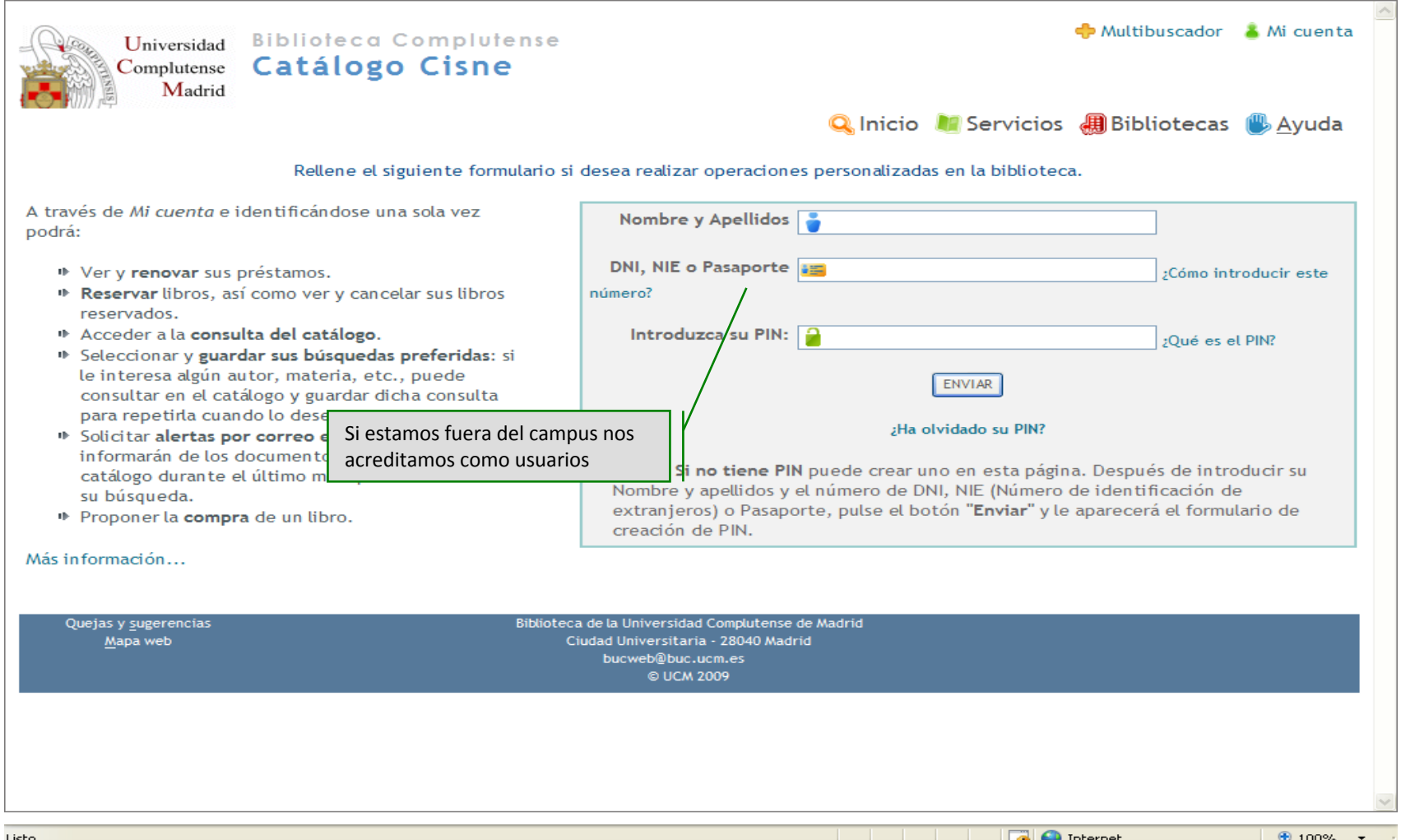

## **Registrarse**

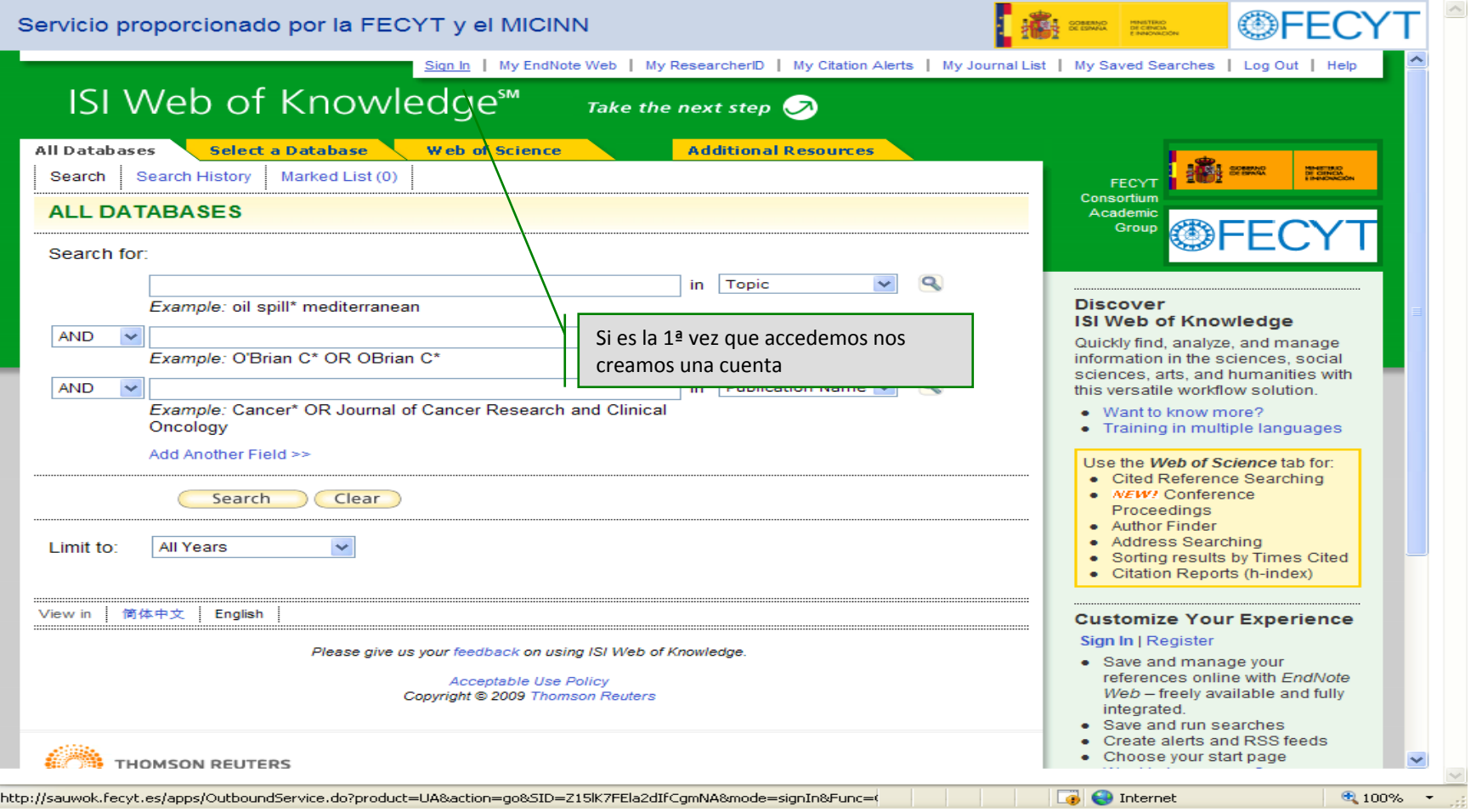

## Registrarse

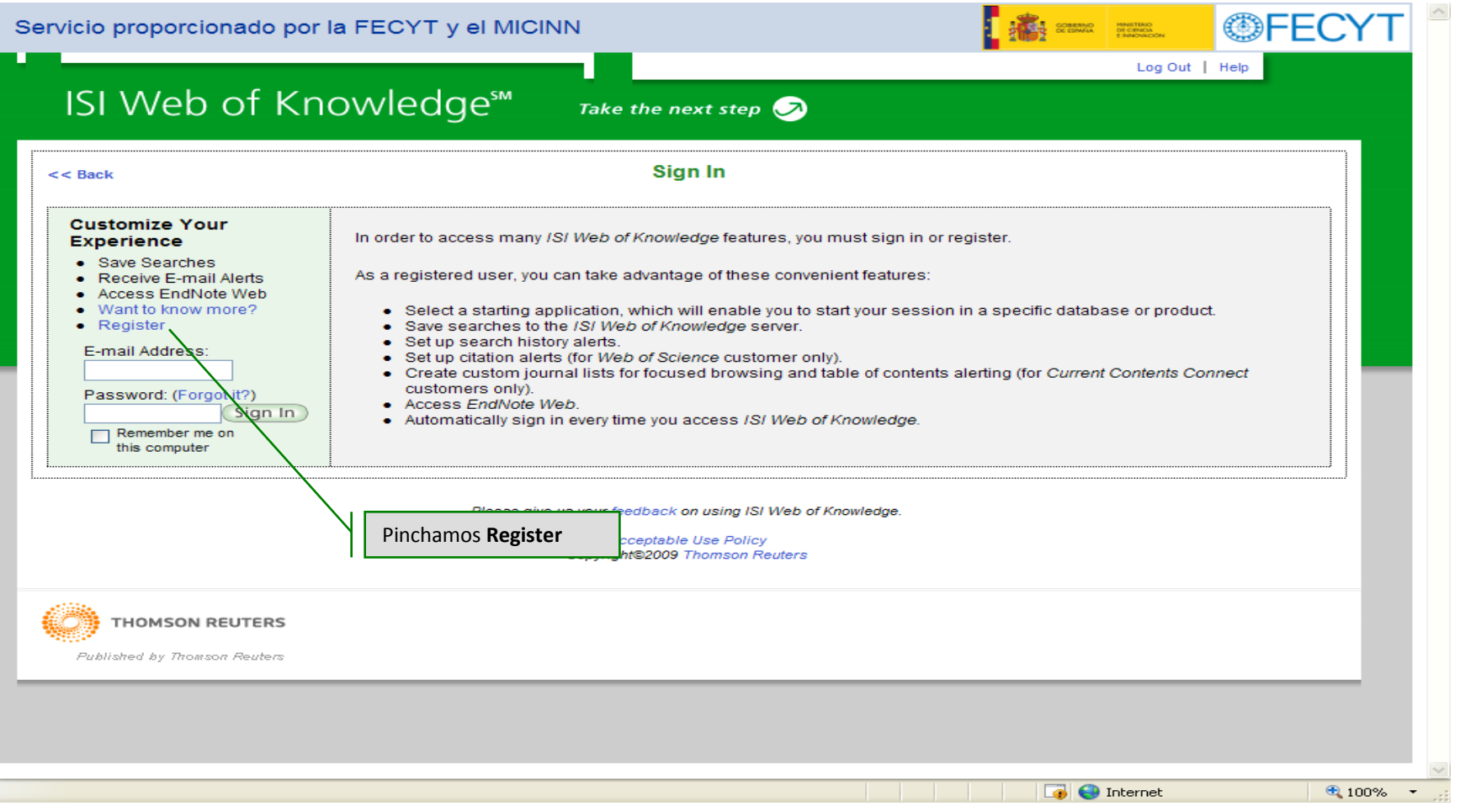

## **Registrarse**

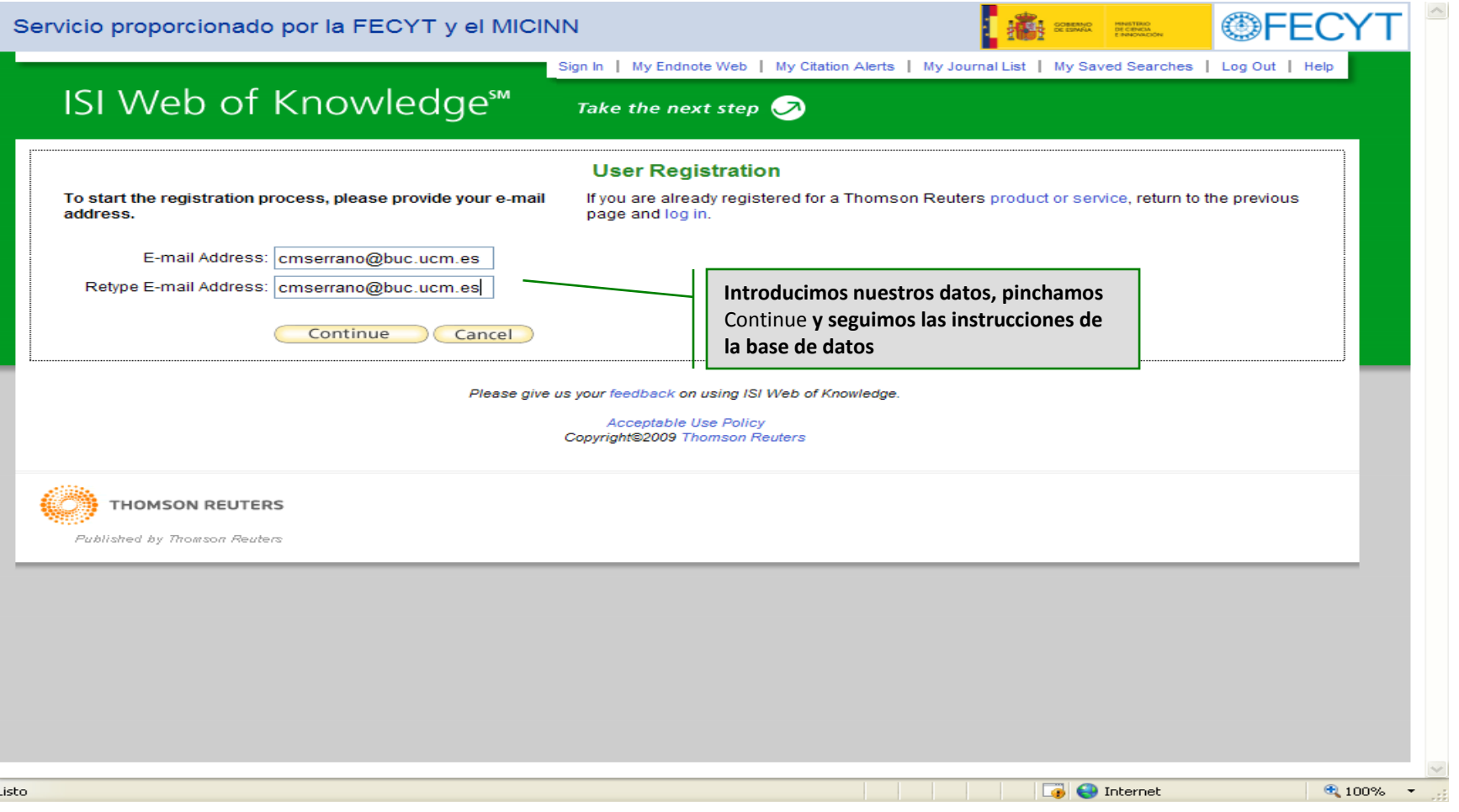

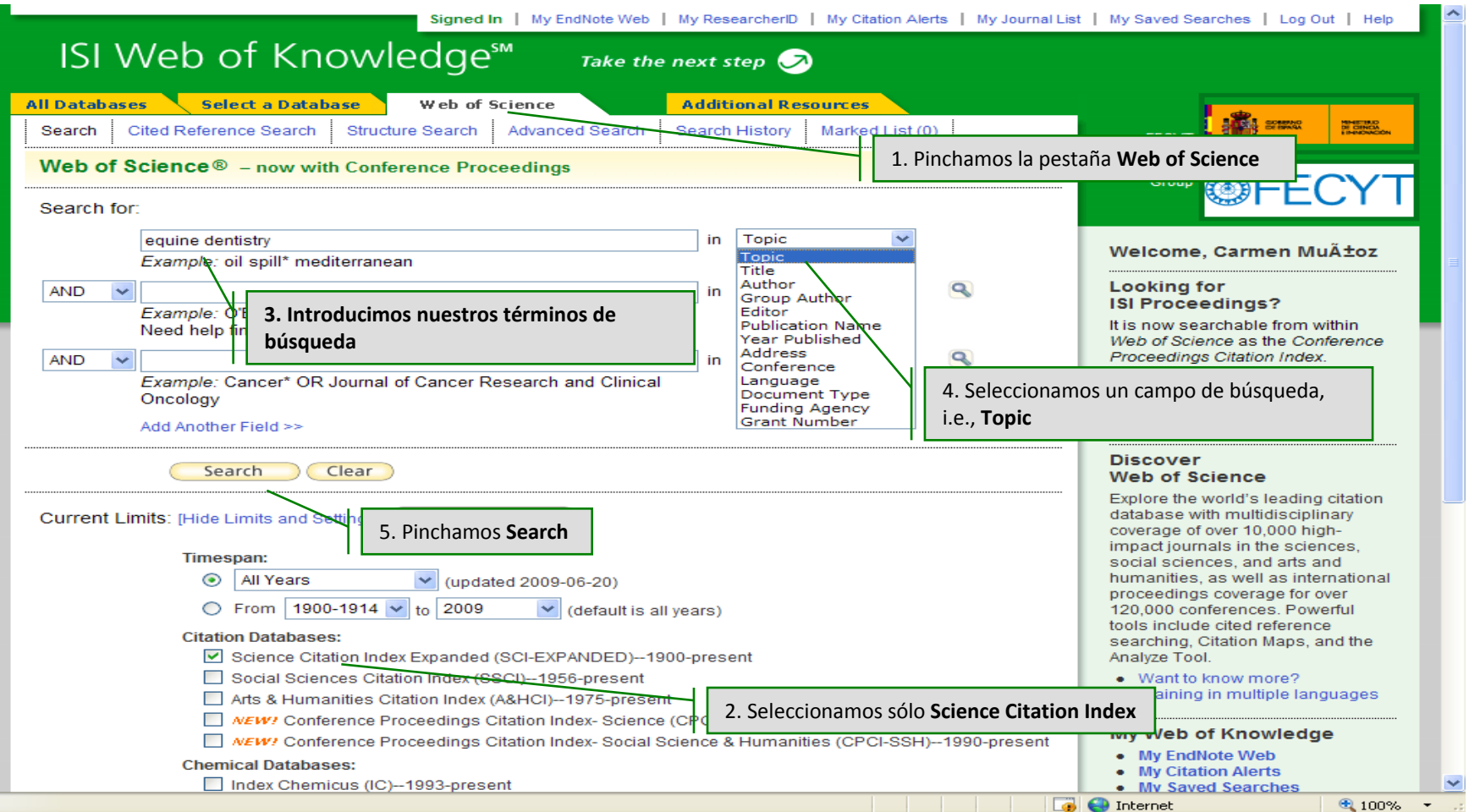

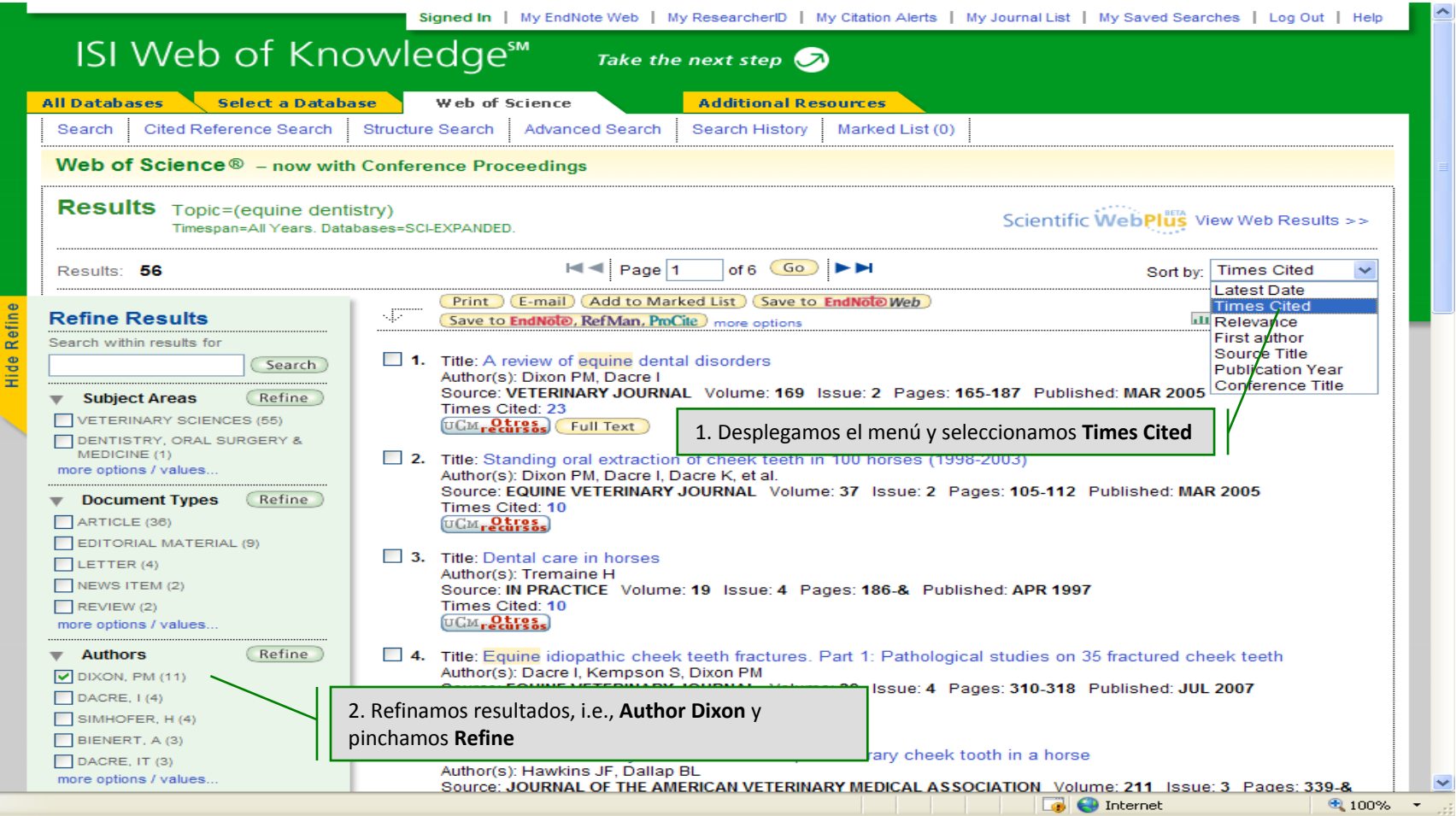

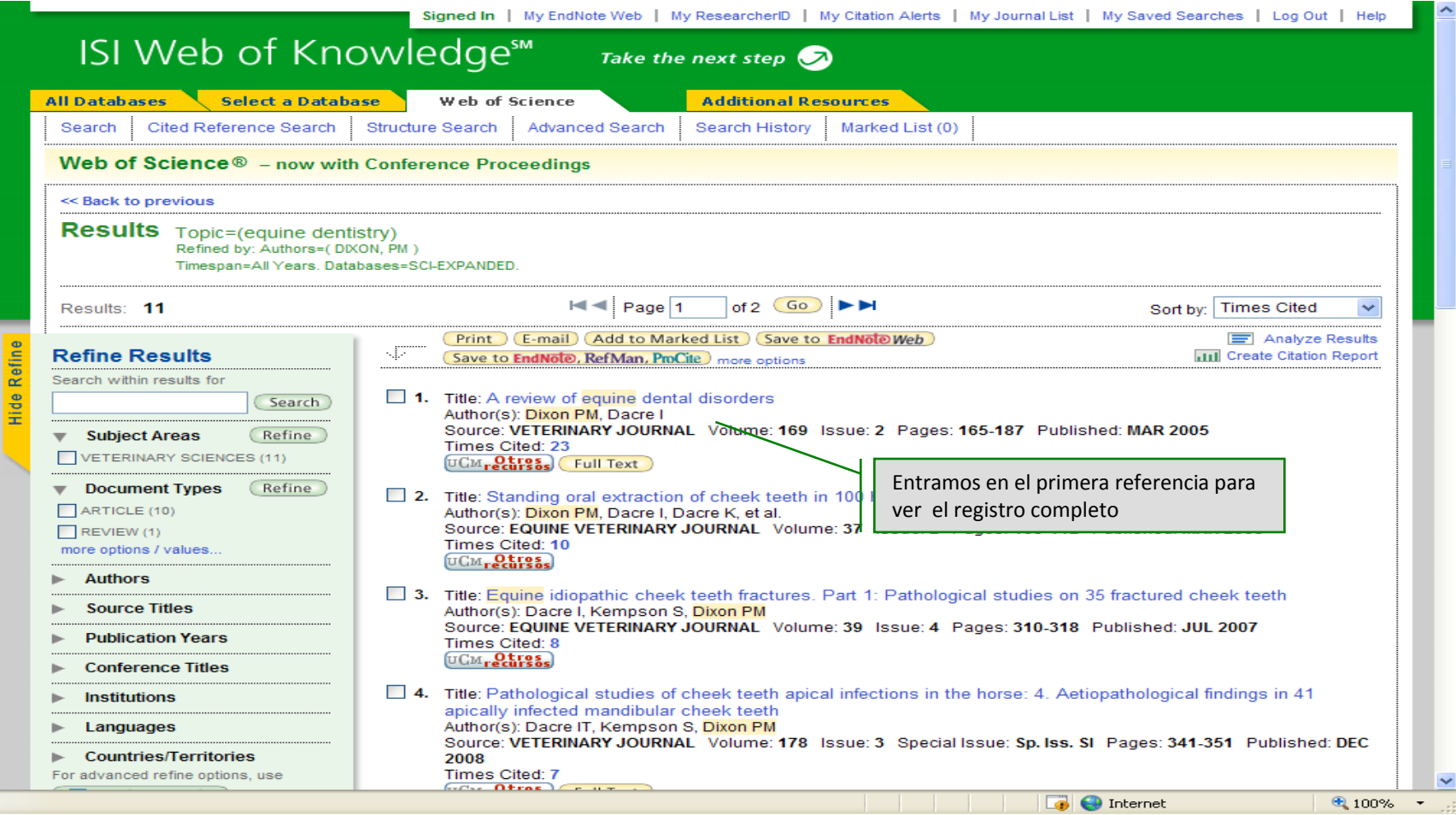

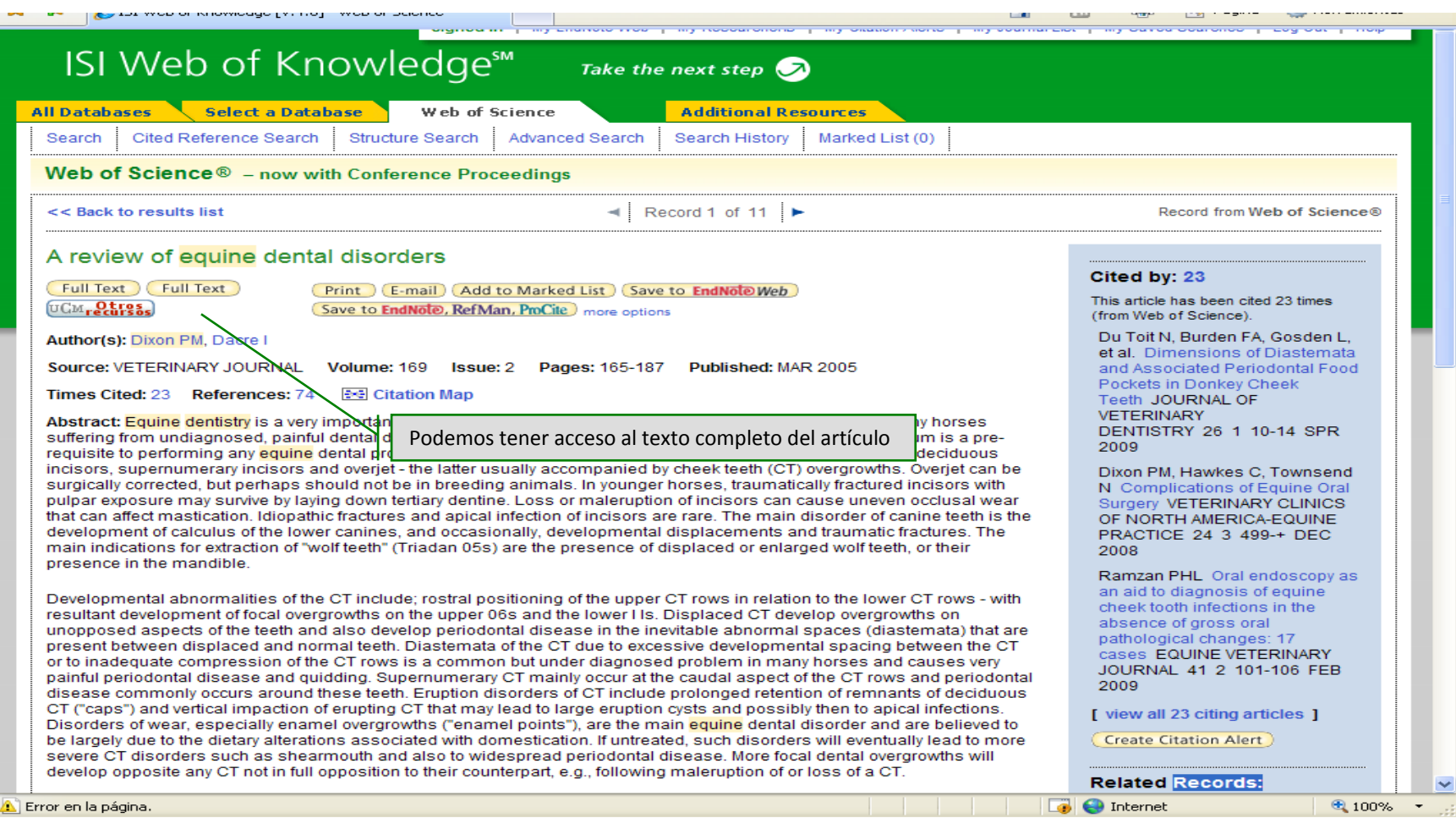

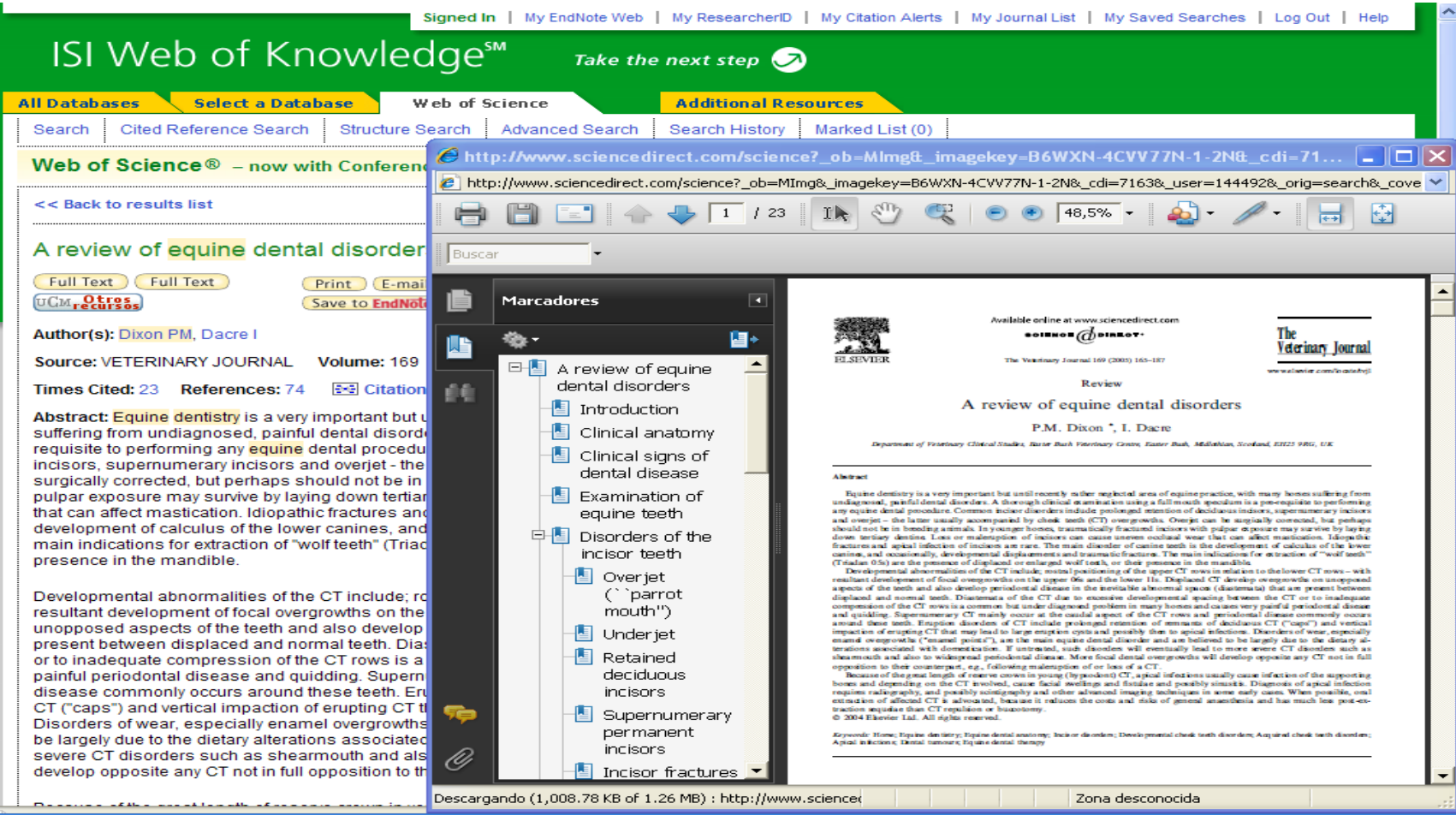

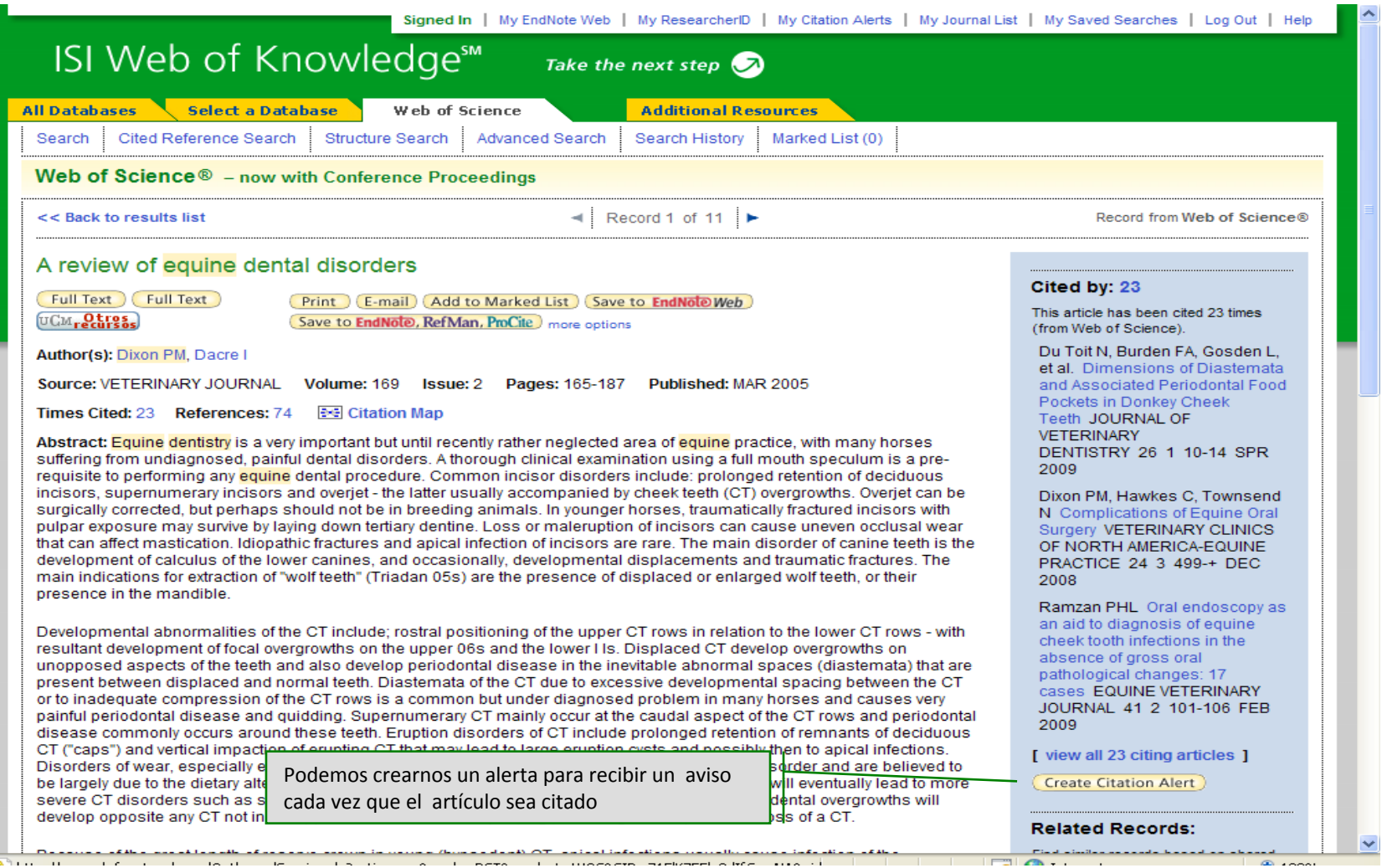

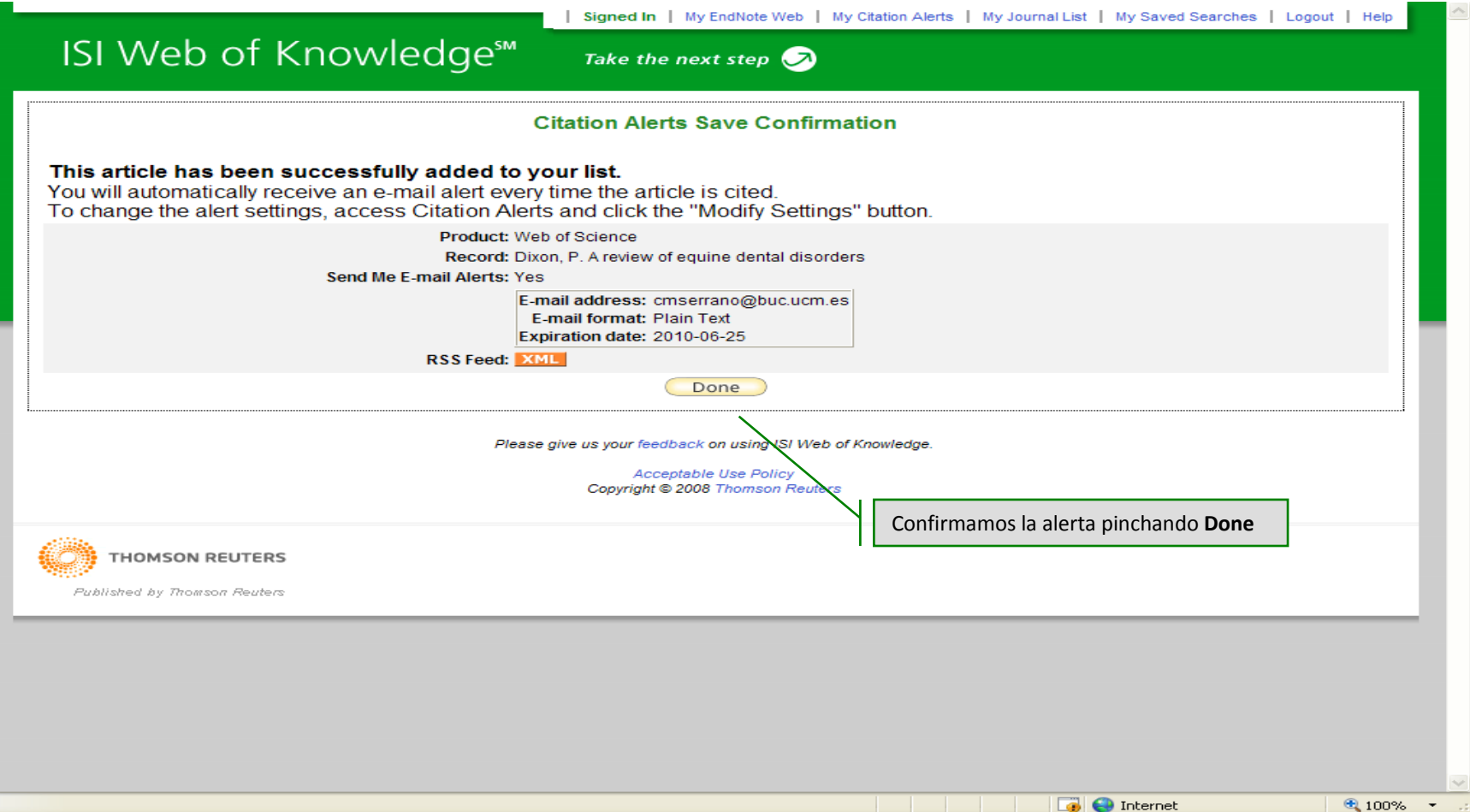

### A review of equine dental disorders

Full Text | Full Text UCM<sub>recurs</sub><sub>os</sub>

(Print) E-mail (Add to Marked List) (Save to **EndNote** Web) (Save to **EndNote**), RefMan, ProCite) more options

**Author(s): Dixon PM, Dacre I** 

Source: VETERINARY JOURNAL Volume: 169 **Issue: 2** Pages: 165-187 Published: MAR 2005

Times Cited: 23 References: 74 **Exa** Citation Map

Abstract: Equine dentistry is a very important but until recently rather neglected area of equine practice, with many horses suffering from undiagnosed, painful dental disorders. A thorough clinical examination using a full mouth speculum is a prerequisite to performing any equine dental procedure. Common incisor disorders include: prolonged retention of deciduous incisors, supernumerary incisors and overjet - the latter usually accompanied by cheek teeth (CT) overgrowths. Overjet can be surgically corrected, but perhaps should not be in breeding animals. In younger horses, traumatically fractured incisors with pulpar exposure may survive by laying down tertiary dentine. Loss or maleruption of incisors can cause uneven occlusal wear that can affect mastication. Idiopathic fractures and apical infection of incisors are rare. The main disorder of canine teeth is the development of calculus of the lower canines, and occasionally, developmental displacements and traumatic fractures. The main indications for extraction of "wolf teeth" (Triadan 05s) are the presence of displaced or enlarged wolf teeth, or their presence in the mandible.

Developmental abnormalities of the CT include; rostral positioning of the upper CT rows in relation to the lower CT rows - with resultant development of focal overgrowths on the upper 06s and the lower I Is. Displaced CT develop overgrowths on unopposed aspects of the teeth and also develop periodontal disease in the inevitable abnormal spaces (diastemata) that are present between displaced and normal teeth. Diastemata of the CT due to excessive developmental spacing between the CT or to inadequate compression of the CT rows is a common but under diagnosed problem in many horses and causes very painful periodontal disease and quidding. Supernumerary CT mainly occur at the caudal aspect of the CT rows and periodontal disease commonly occurs around these teeth. Eruption disorders of CT include prolonged retention of remnants of deciduous CT ("caps") and vertical impaction of erupting CT that may lead to large eruption cysts and possibly then to apical infections. Disorders of wear, especially enamel overgrowths ("enamel points"), are the main equine dental disorder and are believed to be largely due to the dietary alterations associated with domestication. If untreated, such disorders will eventually lead to more severe CT disorders such as shearmouth and also to widespread periodontal disease. More focal dental overgrowths will develop opposite any CT not in full opposition to their counterpart, e.g., following maleruption of or loss of a CT.

Because of the great length of reserve crown in young (hypsodont) CT, apical infections usually cause infection of the supporting bones and depending on the CT involved, cause facial swellings and fistulae and possibly sinusitis. Diagnosis of apical infection requires radiography, and possibly scintigraphy and other advanced imaging techniques in some early cases. When possible, oral extraction of affected CT is advocated, because it reduces the costs and risks of general anaesthesia and has much less post-extraction sequelae than CT repulsion or buccotomy. (c) 2004 Elsevier Ltd. All rights reserved.

**Document Type: F** 

**Author Keywords:** 

Language: English

Podemos ver el factor de impacto de la revista pinchando View the journal's impact factor (in Journal Citation Reports)

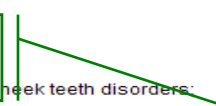

acquired cheek teeth disorders; apical infections; dental tumours; equine dental therapy

KeyWords Plus: LONG-TERM; CHEEK TEETH; PART 1; ULTRASTRUCTURAL EXAMINATION; SCINTIGRAPHIC APPEARANCE; SINONASAL DISEASE; ORAL-CAVITY; HORSES; HEAD; EXTRACTION

#### Cited by: 23

This article has been cited 23 times (from Web of Science).

Du Toit N, Burden FA, Gosden L, et al Dimensions of Diastemata and Associated Periodontal Food Pockets in Donkey Cheek Teeth JOURNAL OF **VETERINARY** DENTISTRY 26 1 10-14 SPR 2009

Dixon PM, Hawkes C, Townsend N Complications of Equine Oral Surgery VETERINARY CLINICS OF NORTH AMERICA-EQUINE PRACTICE 24 3 499-+ DEC 2008

Ramzan PHL Oral endoscopy as an aid to diagnosis of equine cheek tooth infections in the absence of gross oral pathological changes: 17 cases EQUINE VETERINARY JOURNAL 41 2 101-106 FEB 2009

[ view all 23 citing articles ]

Create Citation Alert

#### **Related Records:**

Find similar records based on shared references (from Web of Science).

[view related records]

### References: 74

View the bibliography of this record (from Web of Science).

#### **Additional information**

• View the journal's impact factor (in Journal Citation Reports) View the intimate Table of

**O** Internet

● 100%

### **ISI Web of Knowledge<sup>5M</sup>**

### **Journal Citation Reports<sup>®</sup>**

RETURN TO **NELCOME**  $P$  HELP

 $\heartsuit$  Impact Factor Trend Graph: VETERINARY JOURNAL

Click on the "Return to Journal" button to view the full journal information.

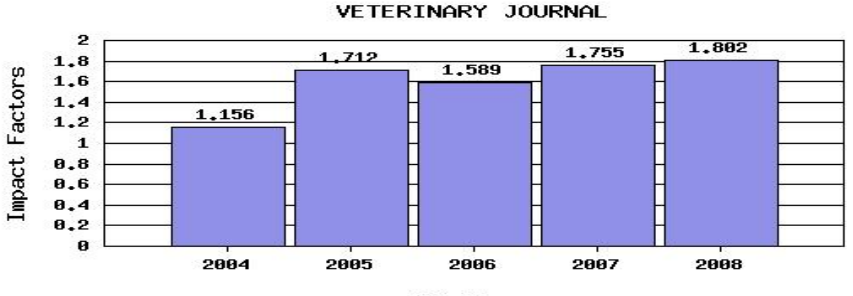

**JCR Years** 

2008 JCR Science Edition

### \*Impact Factor -- see below for calculations

The journal impact factor is a measure of the frequency with which the "average article" in a journal has been cited in a particular year. The impact factor will help you evaluate a journal's relative importance, especially when you compare it to others in the same field. For more bibliometric data and information on this and other journal titles click on the "Return to Journal" button.

NOTE: Title changes and coverage changes may result in no impact factor for one or more years in the above graph.

#### 2008 Impact Factor

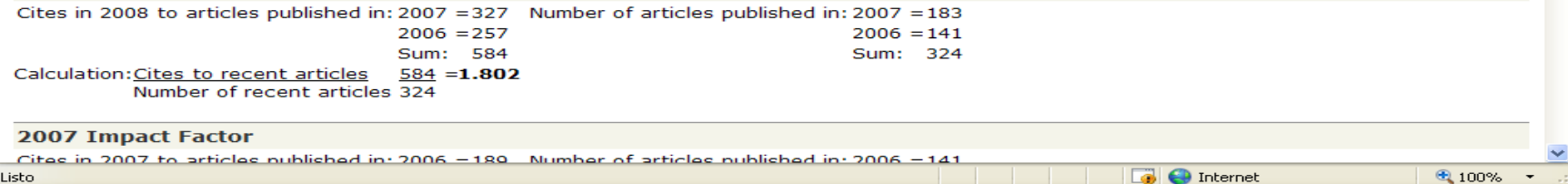

### **Utilidades: salvar citas**

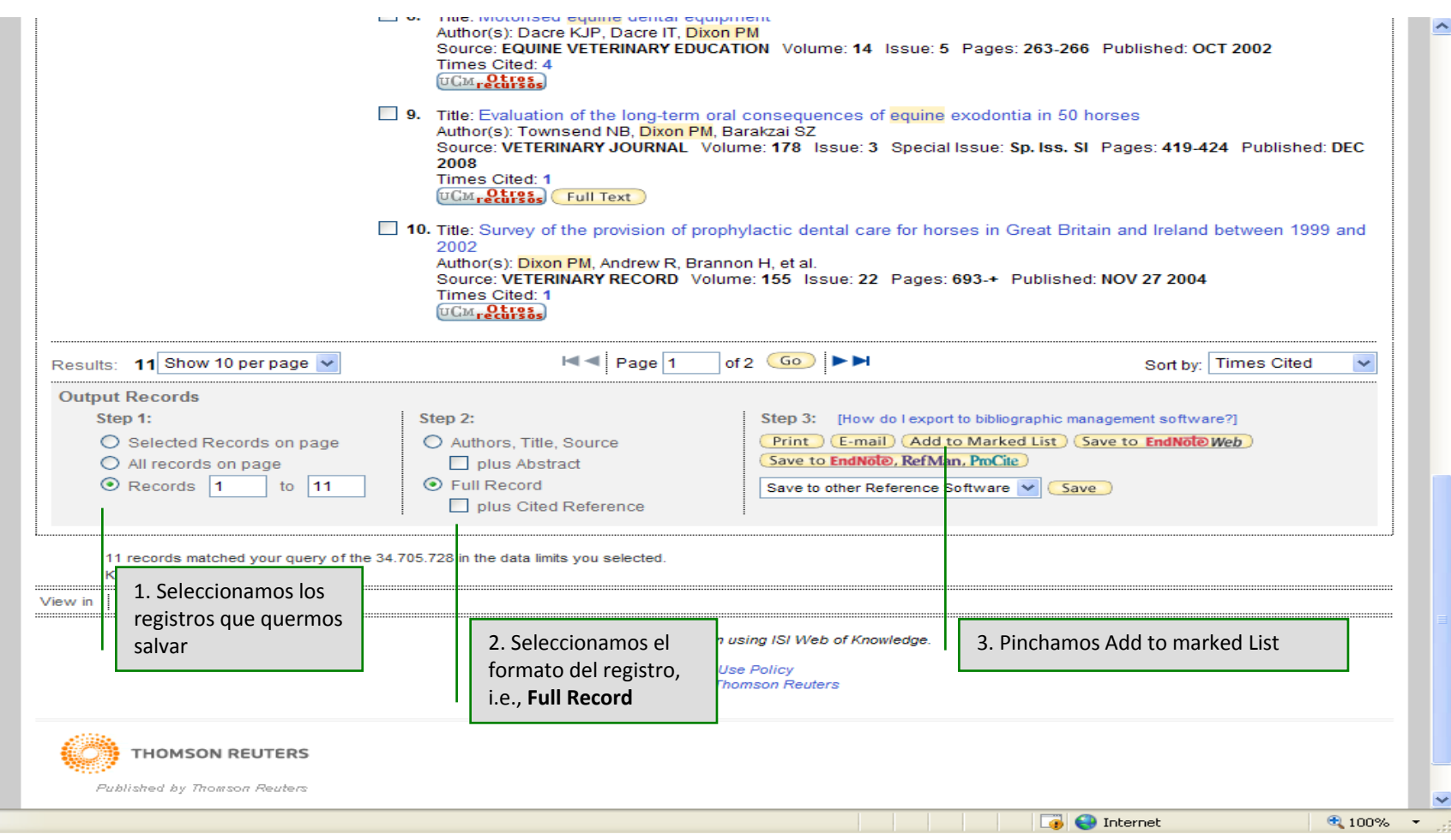

### **Utilidades: salvar citas**

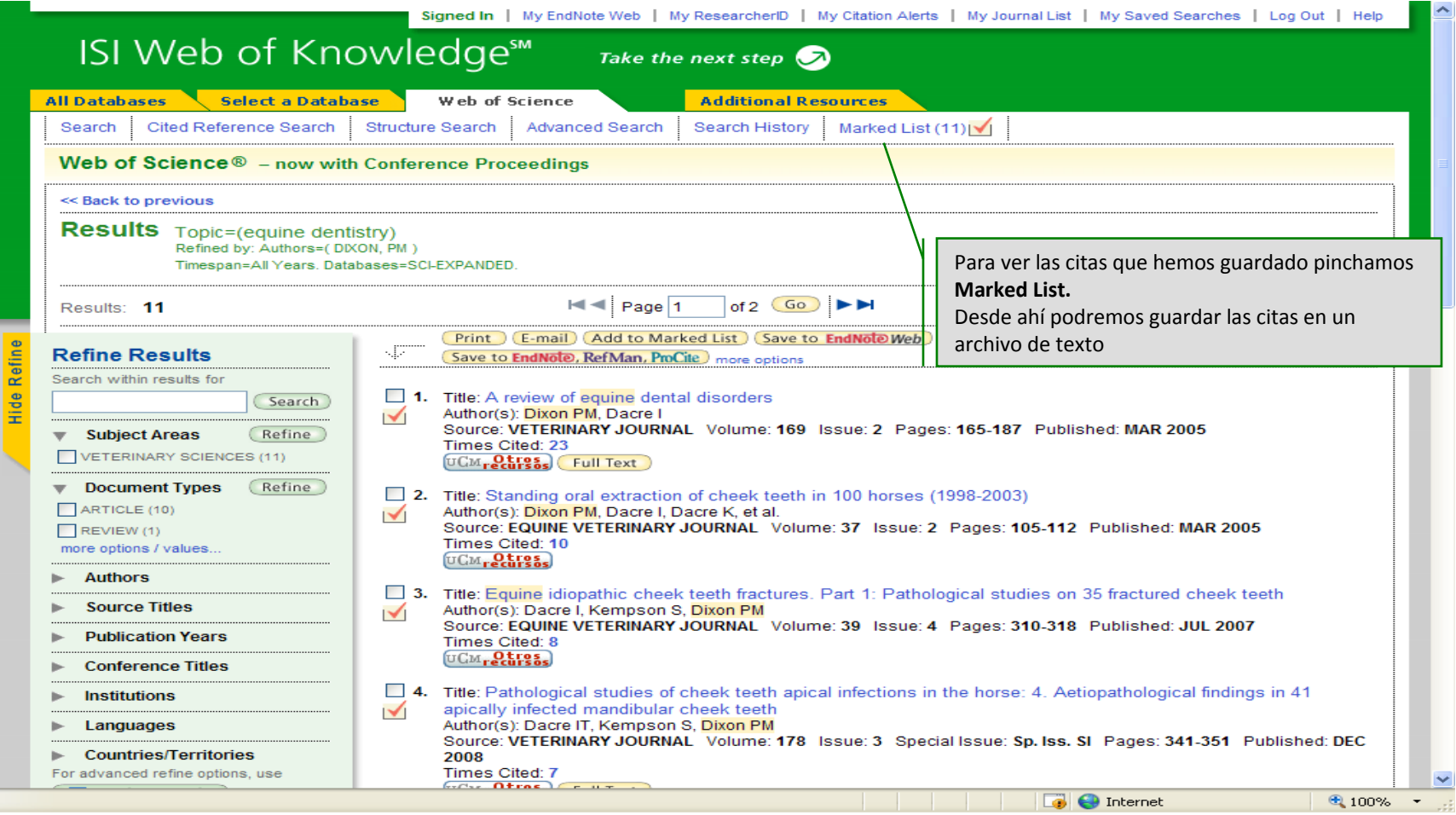

### **Utilidades: salvar citas en un archivo**

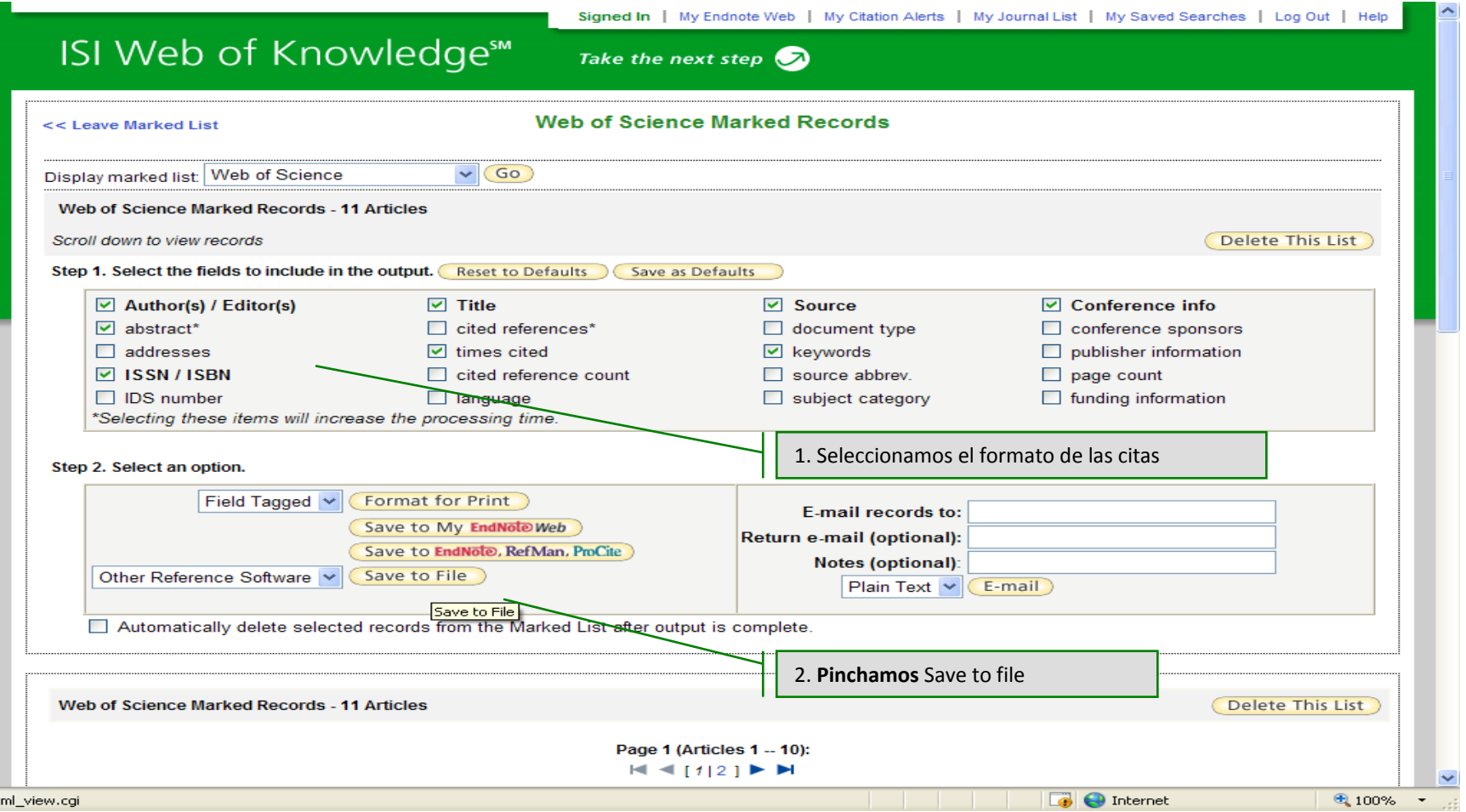

### **Utilidades: salvar citas en un archivo**

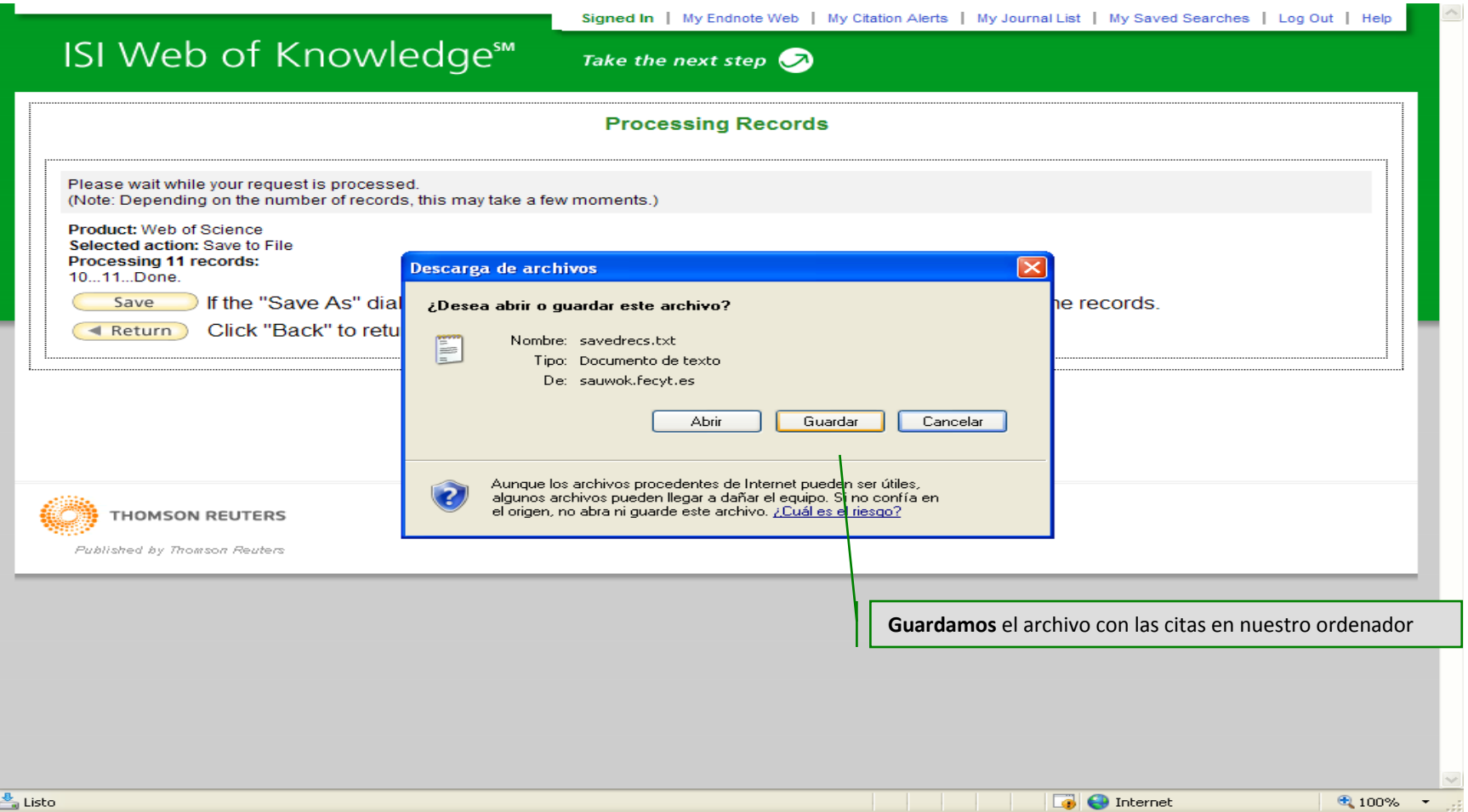

# **Utilidades: enviar citas por email**

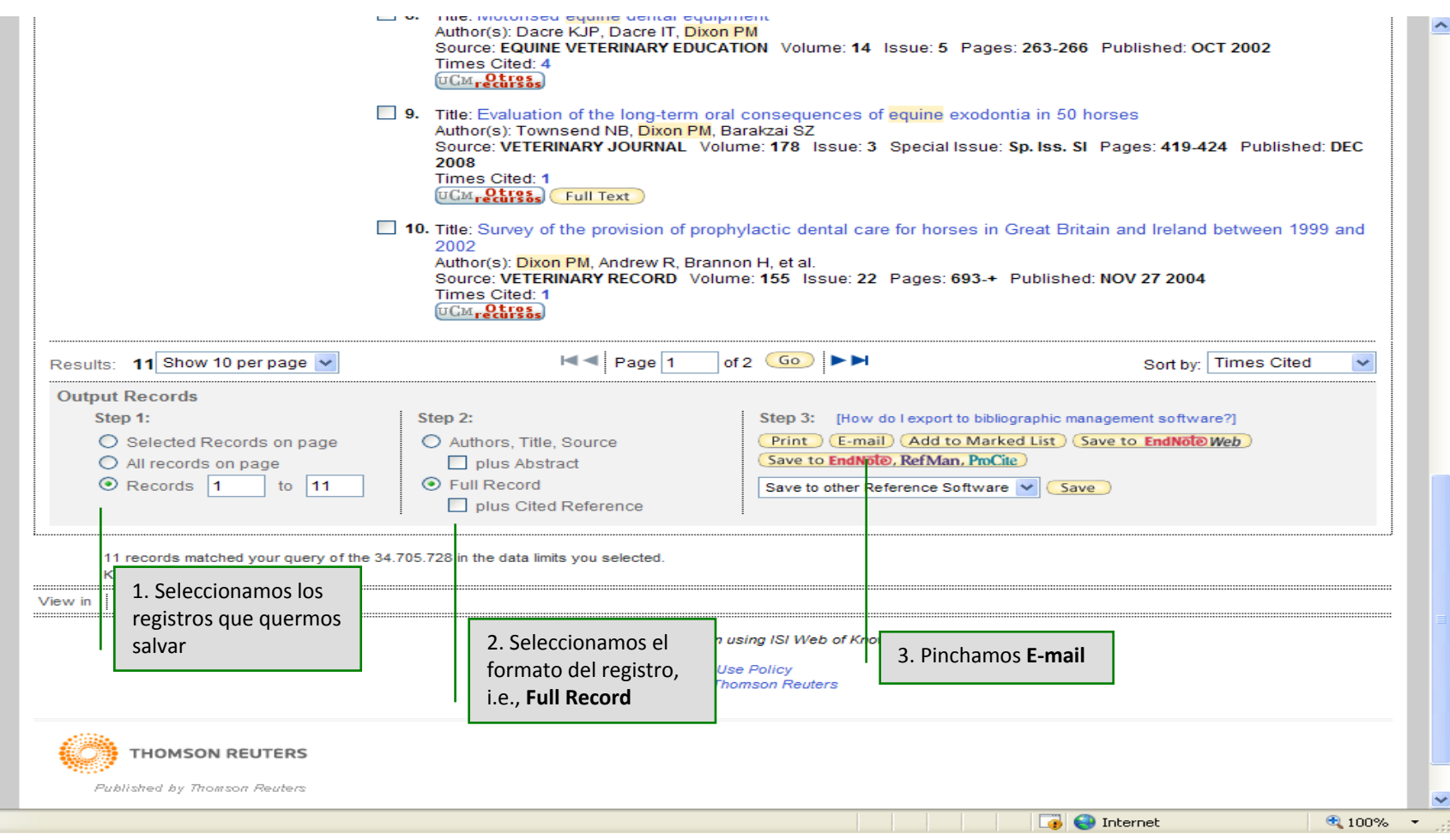

### **Utilidades: enviar citas por email**

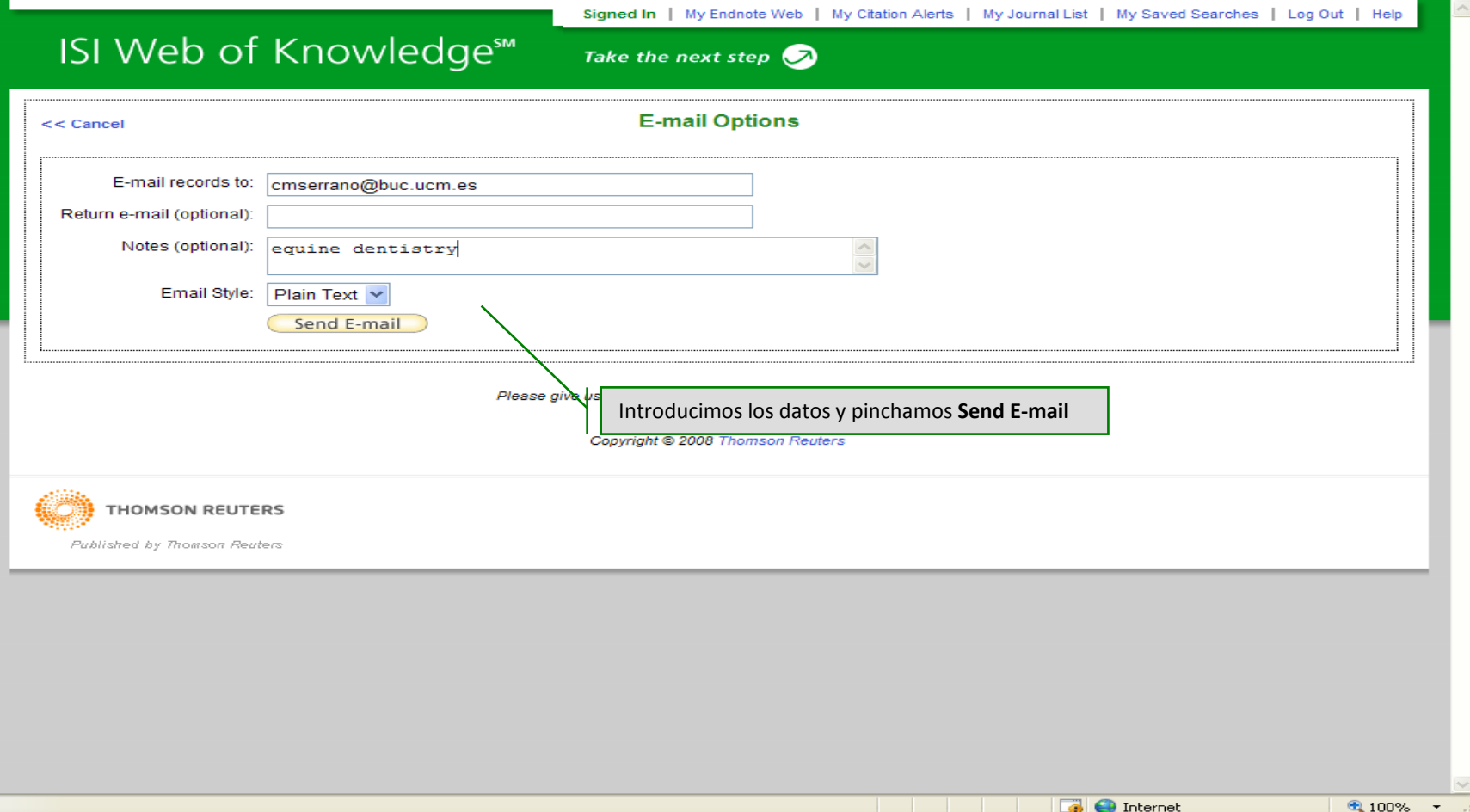

### **Utilidades: enviar citas por email**

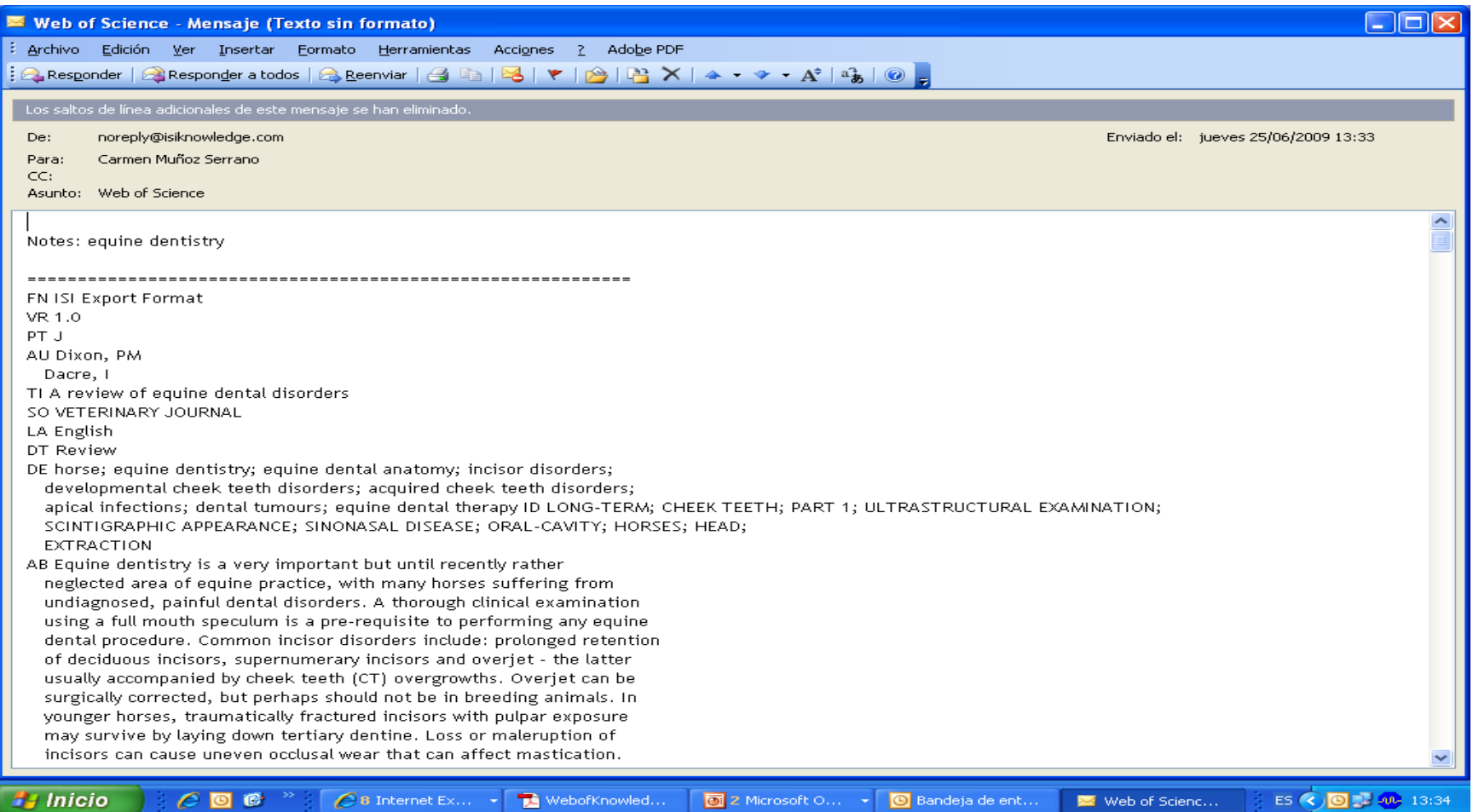

### **Utilidades: exportar citas <sup>a</sup> EndNote Web**

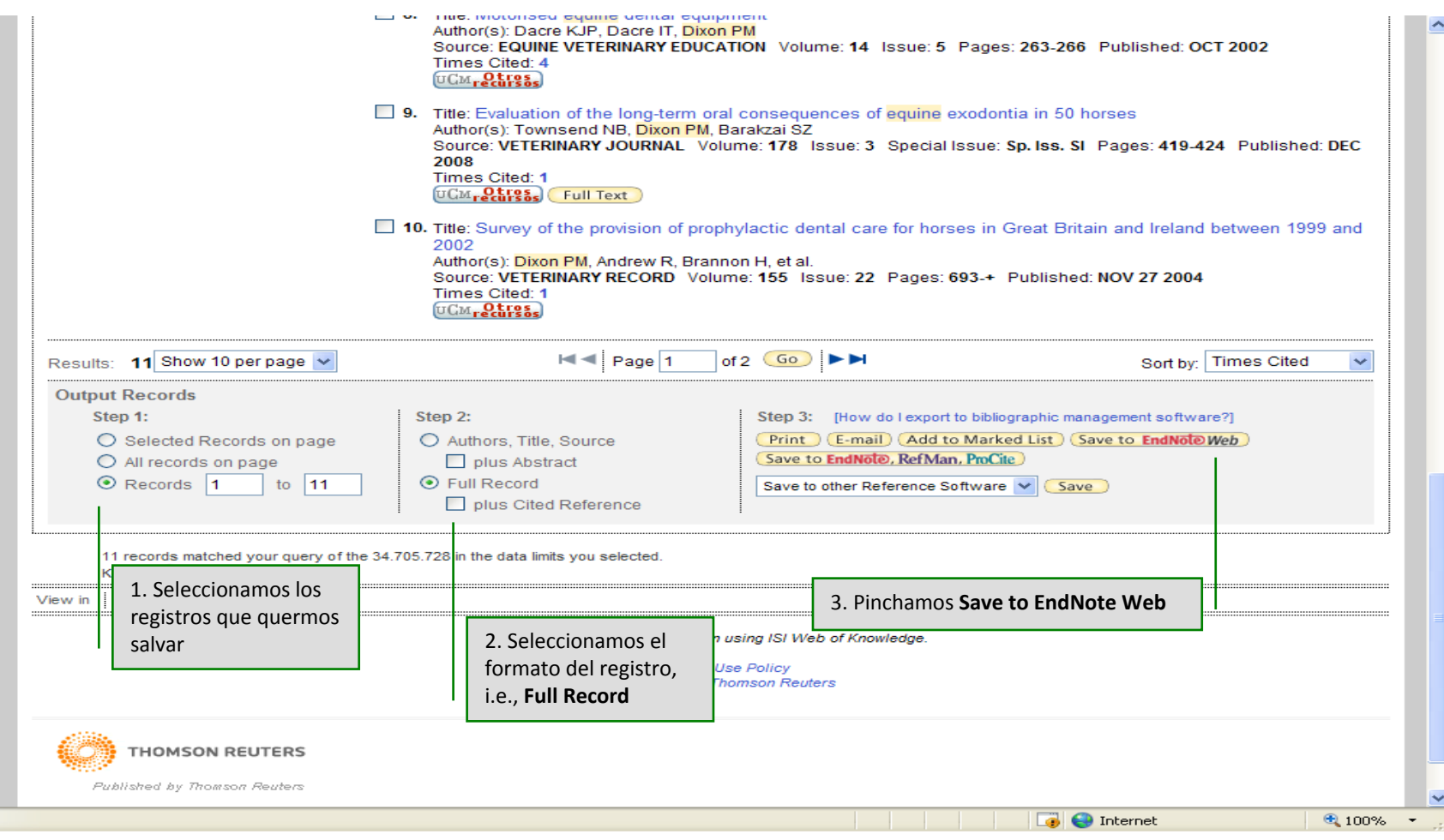

### **Utilidades: exportar citas <sup>a</sup> EndNote Web**

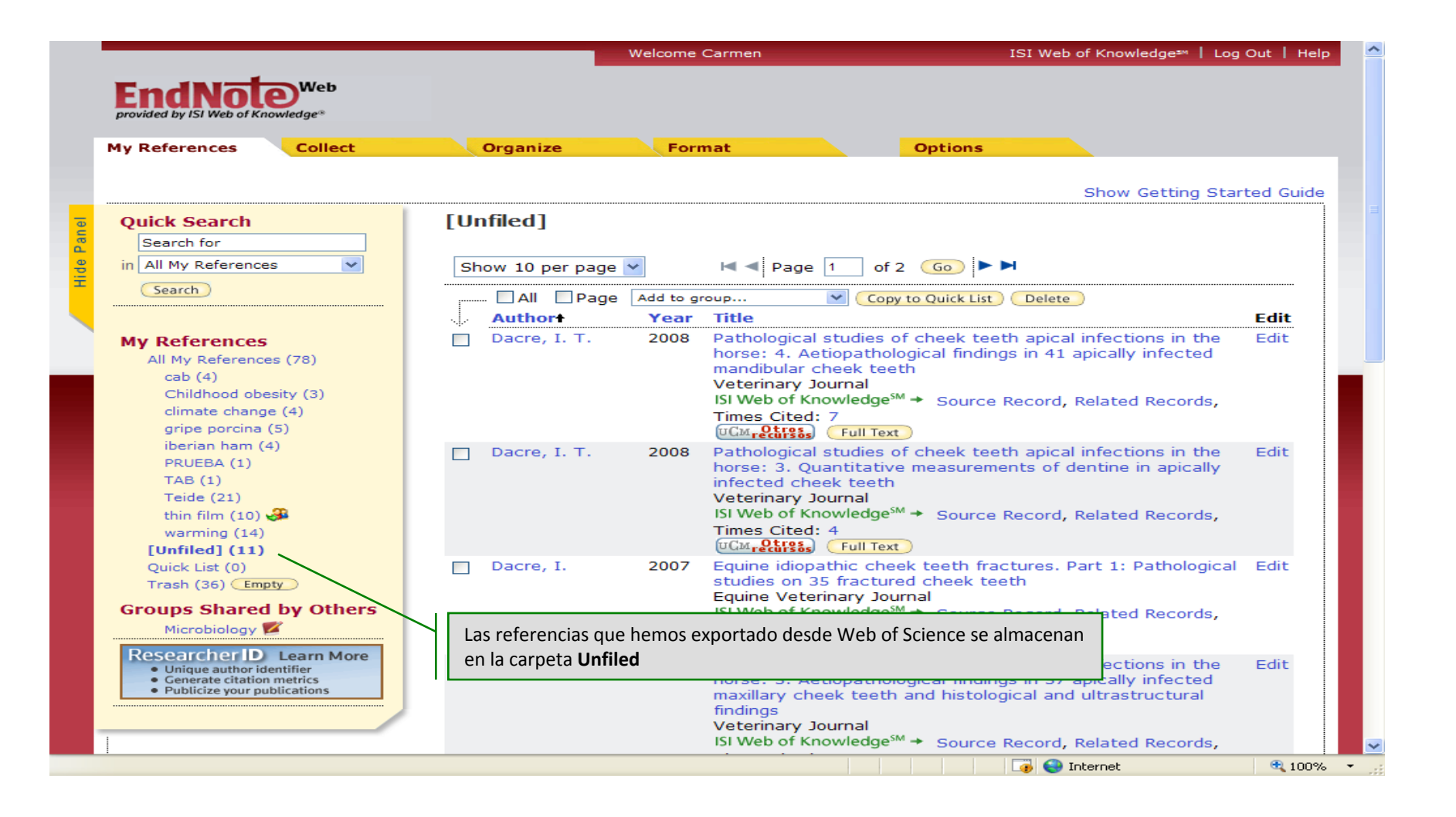

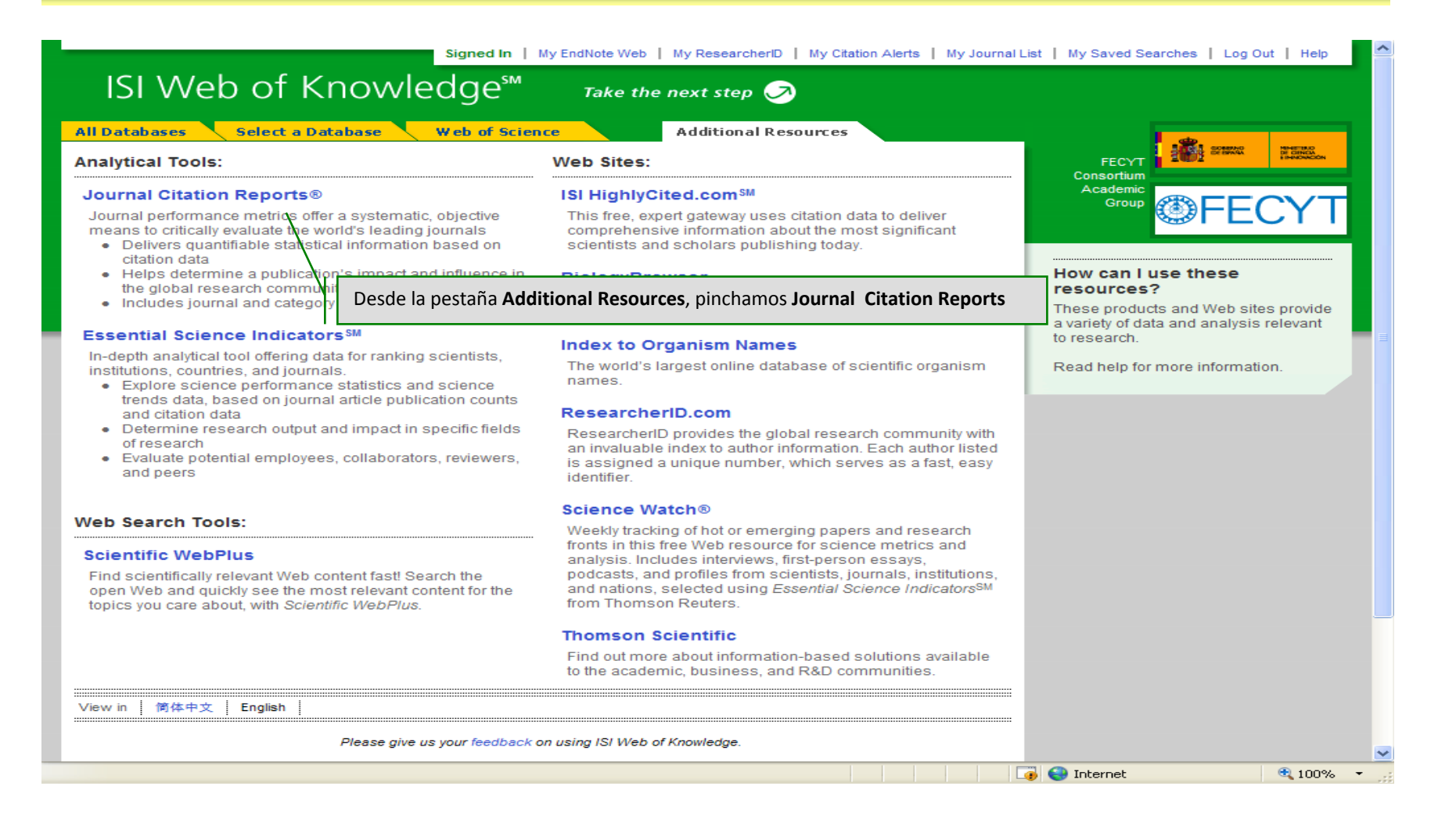

### **ISI Web of Knowledge<sup>5M</sup>**

### **Journal Citation Reports<sup>®</sup>**

**Information for New Users** 

**龟 100%** 

**B** Internet

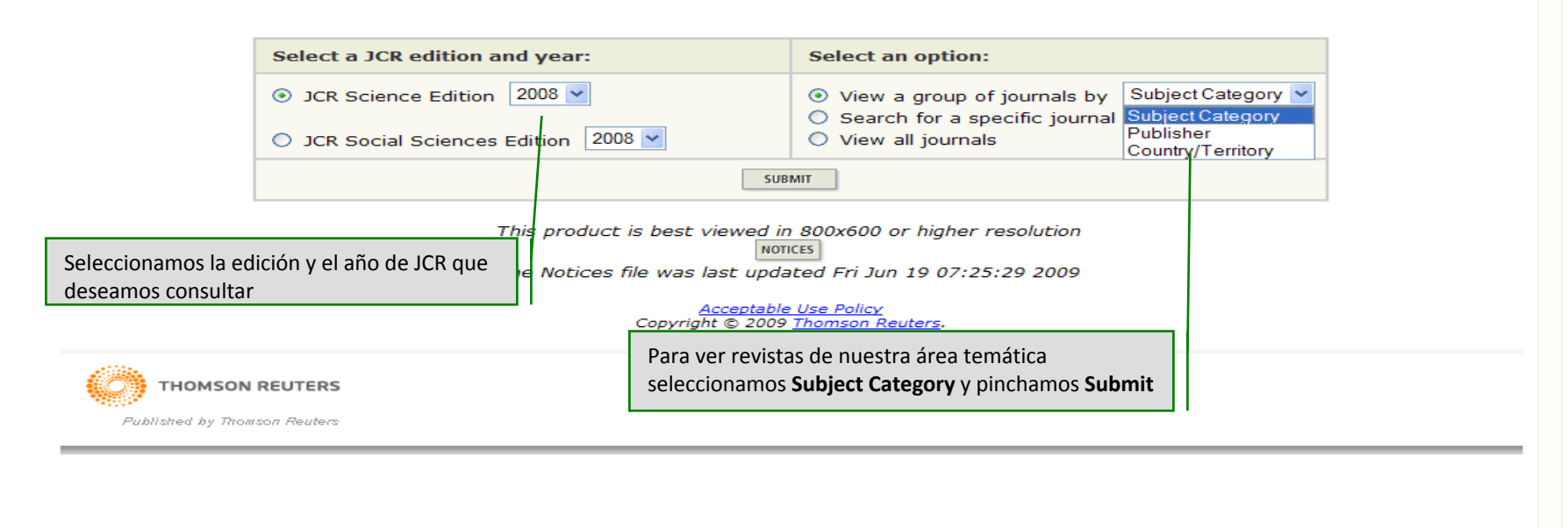

### ISI Web of Knowledge<sup>5M</sup>

### **Journal Citation Reports®**

 $2$  HELP **NELCOME** 

2008 JCR Science Edition Subject Category Scope Notes

€ 100%

**B** Internet

**Subject Category Selection** 

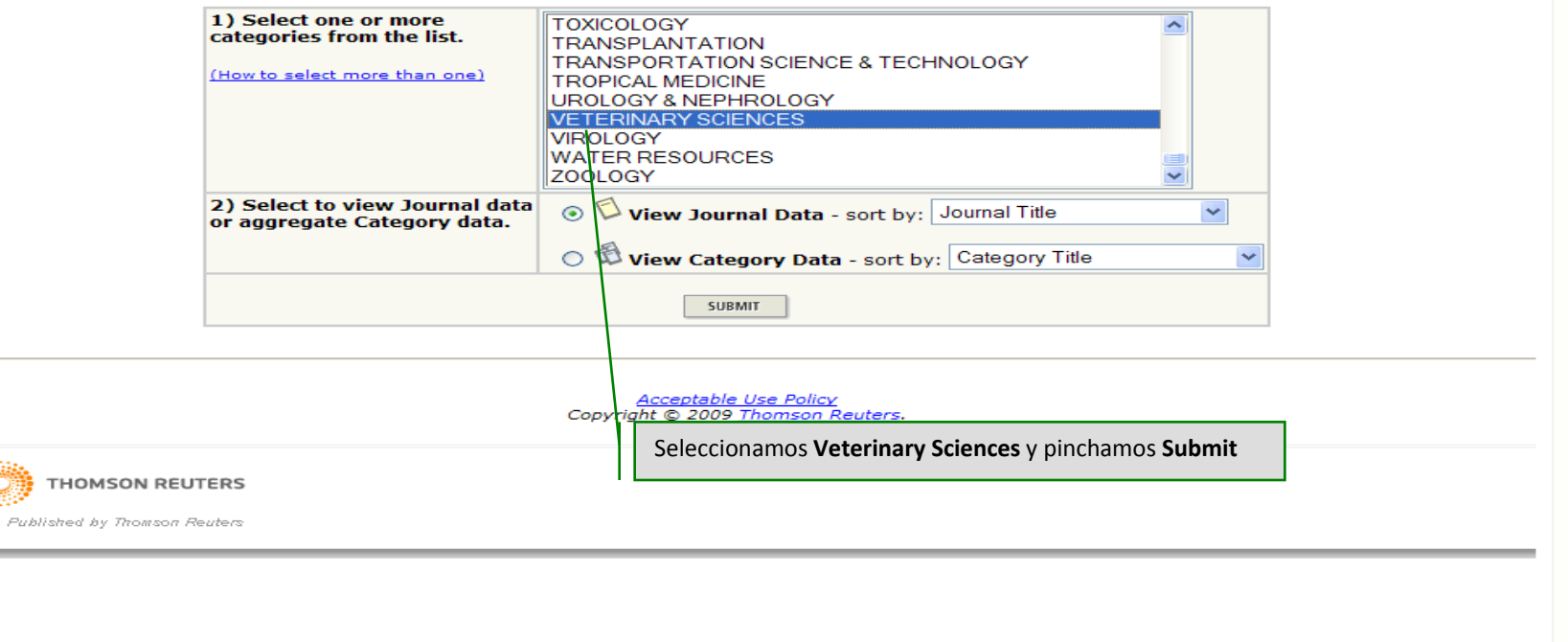

### ISI Web of Knowledge<sup>5M</sup>

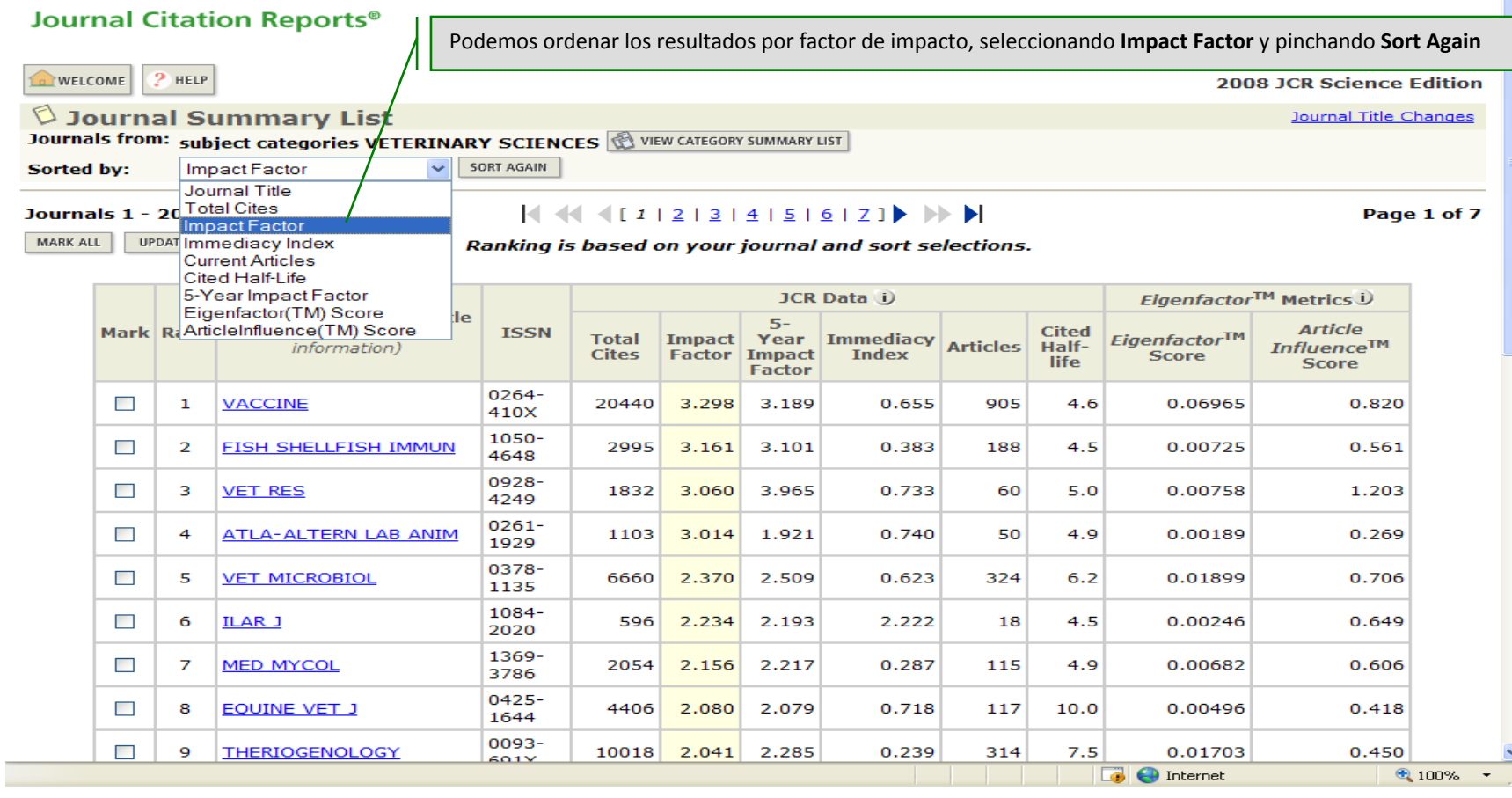

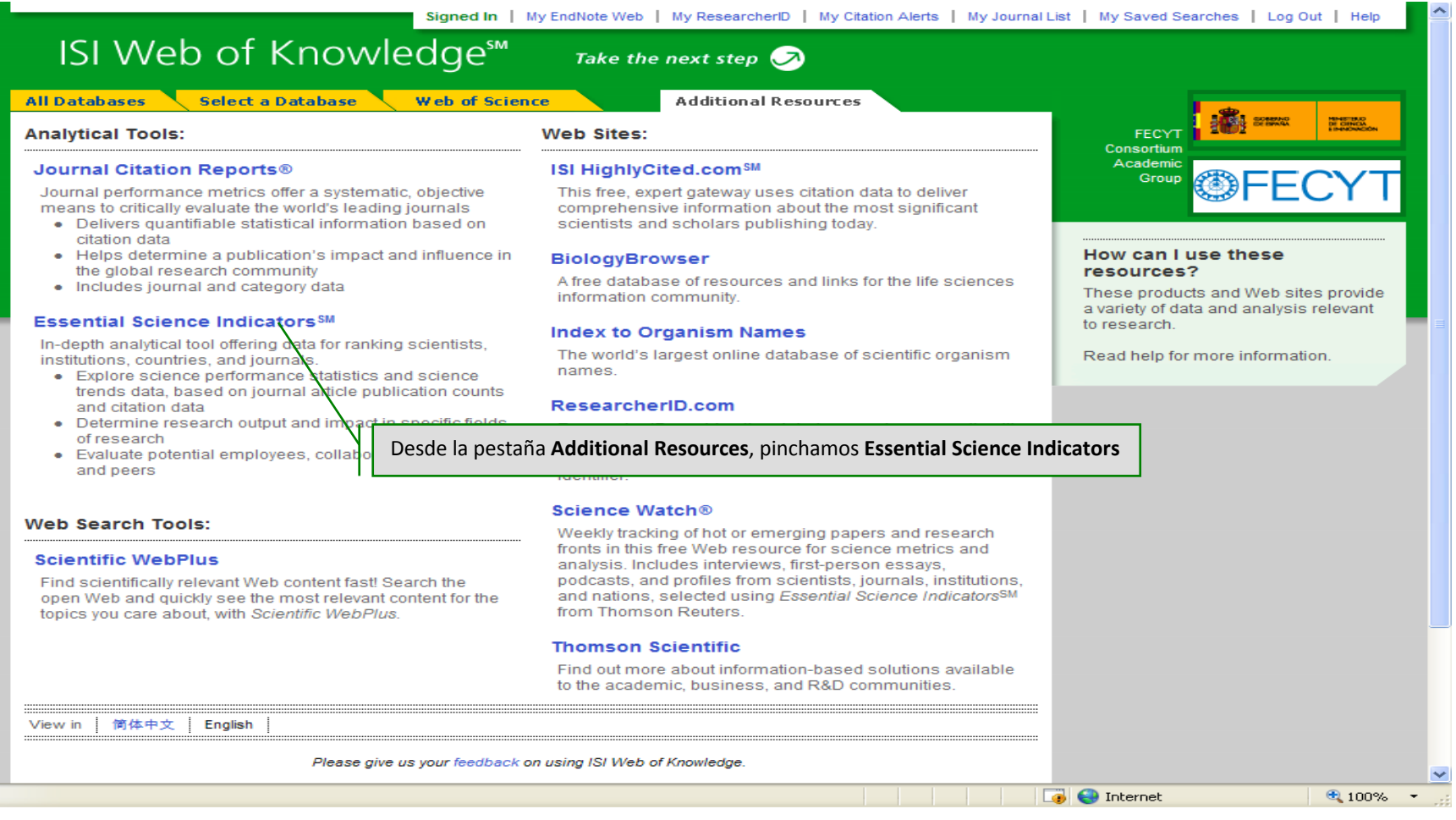

ISI Web of Knowledge<sup>5M</sup>

**Essential Science Indicators<sup>5M</sup>** 

Essential Science IndicatorsSM has been updated as of May 1, 2009 to cover an 10-year plus two-month period, January 1, 1999-February 28, 2009.

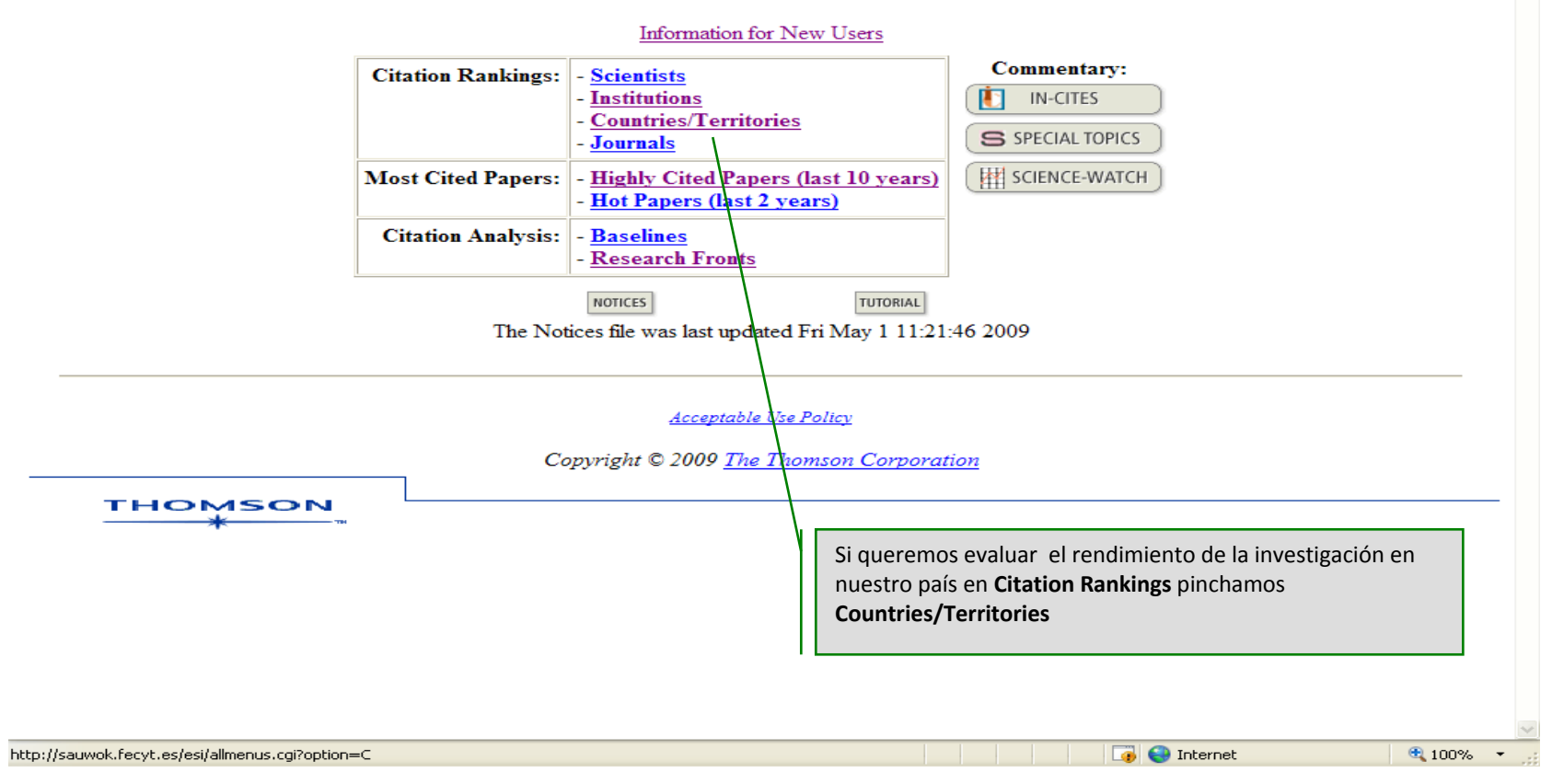

### ISI Web of Knowledge<sup>sM</sup>

**Essential Science Indicators**<sup>5M</sup>

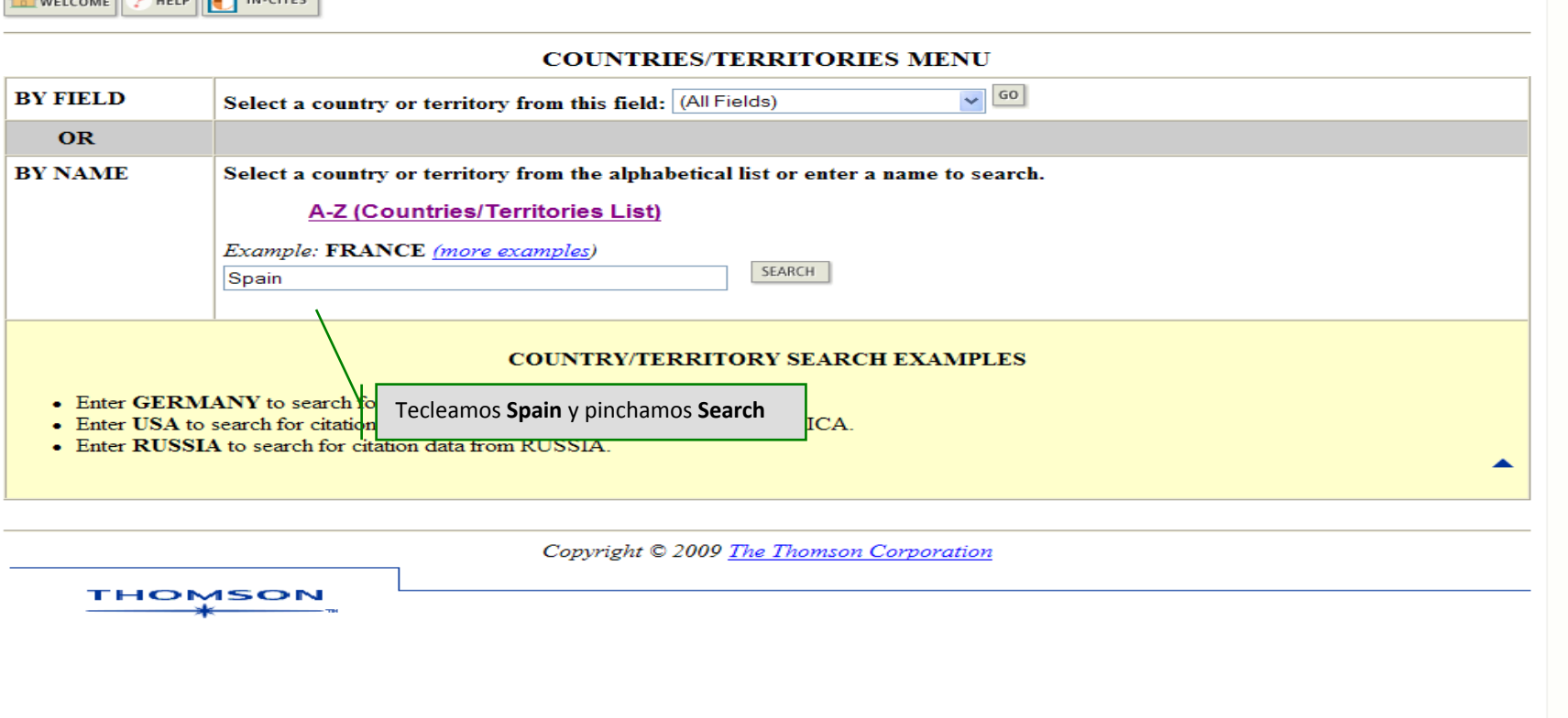

图 100%

**B** Internet

### ISI Web of Knowledge<sup>sM</sup>

**Essential Science Indicators™** 

WELCOME 2 HELP TETURN TO IN-CITES

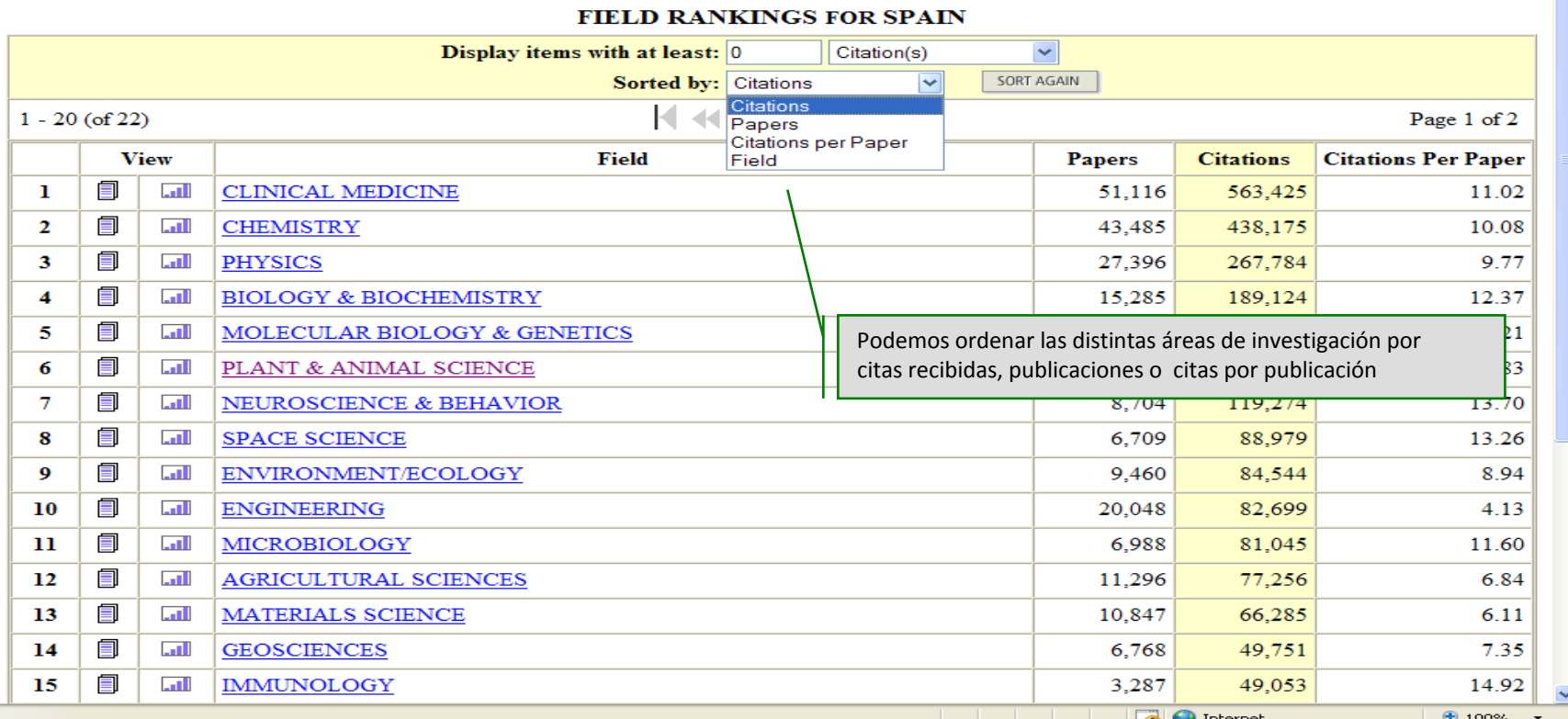

### ISI Web of Knowledge<sup>sM</sup>

**Essential Science Indicators**<sup>5M</sup>

WELCOME 2 HELP IN-CITES

### **COUNTRIES/TERRITORIES MENU**

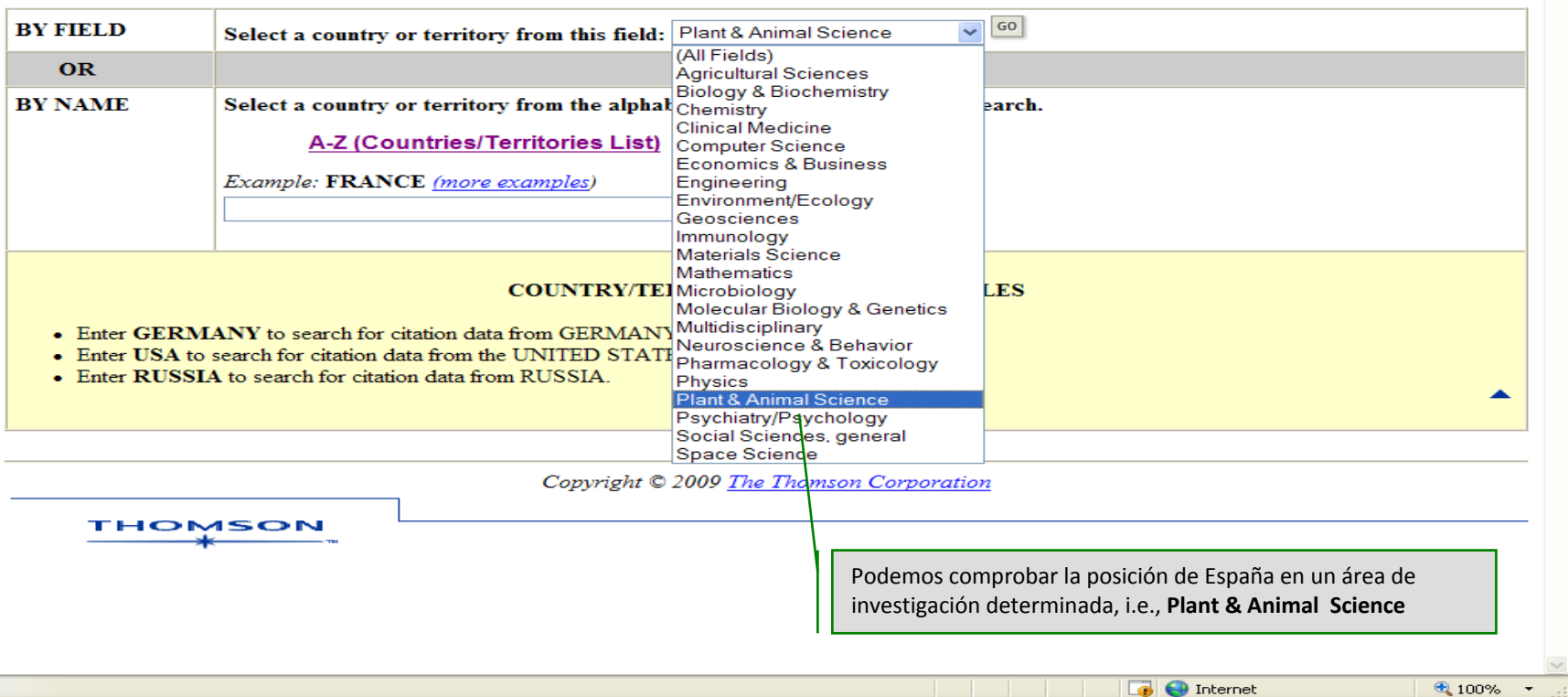

### ISI Web of Knowledge<sup>5M</sup>

**Essential Science Indicators™** 

2 HELP MENU RETURN TO IN-CITES WELCOME

### **COUNTRY/TERRITORY RANKINGS IN PLANT & ANIMAL SCIENCE**

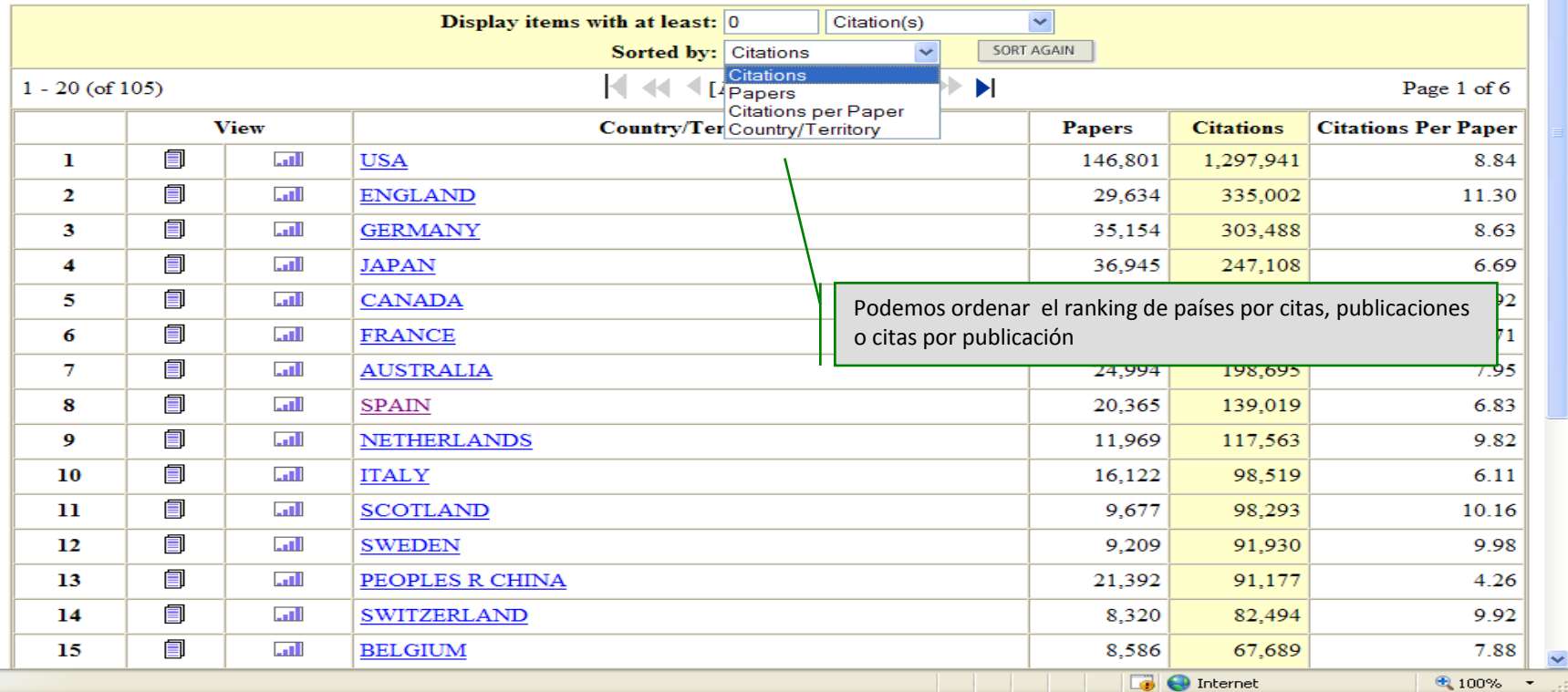

# **ISI HighlyCited.com**

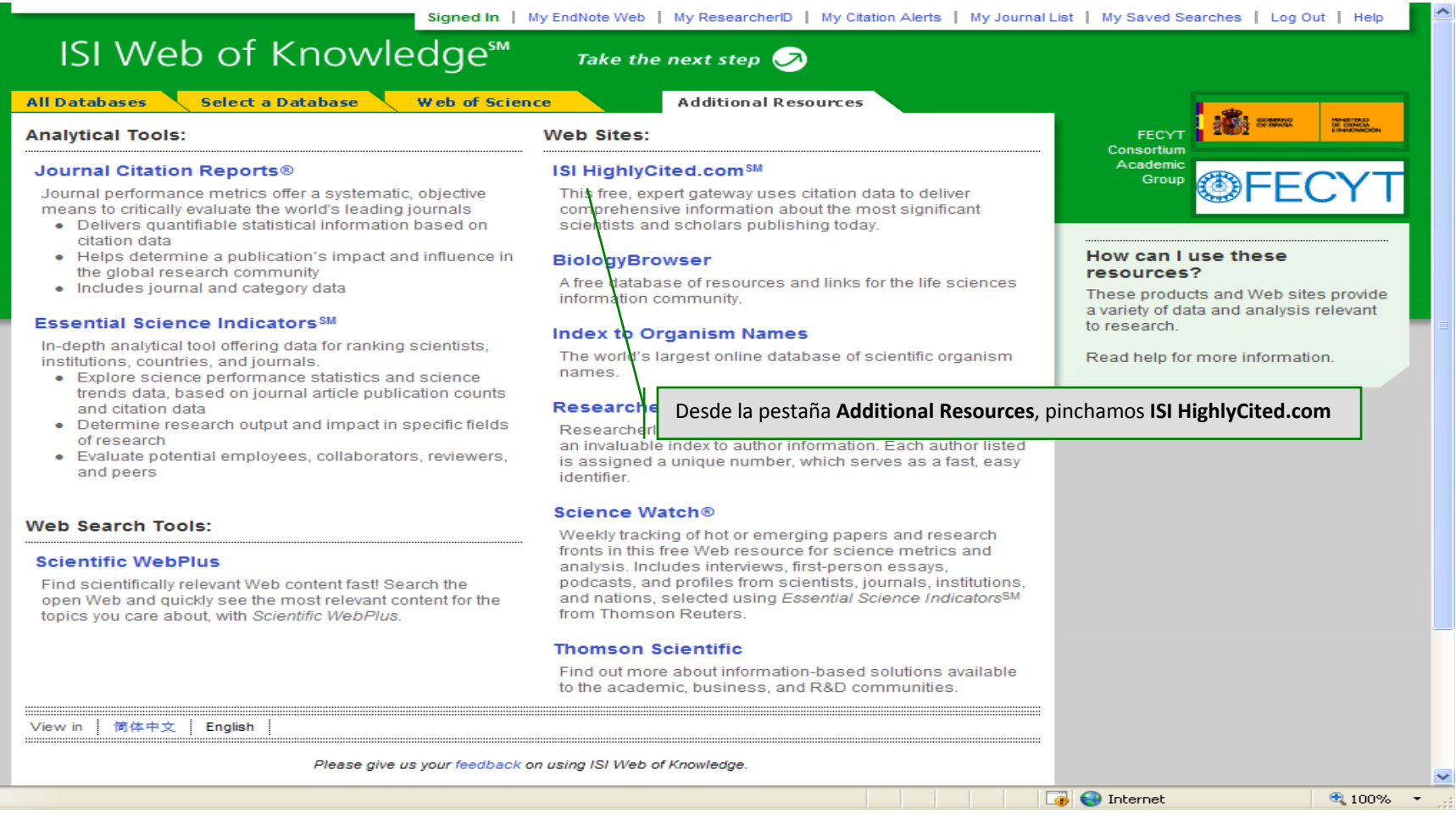

# **ISI HighlyCited.com**

### **ISI Web of Knowledge<sup>sM</sup>**

**ISIHighlyCited.com** 5M

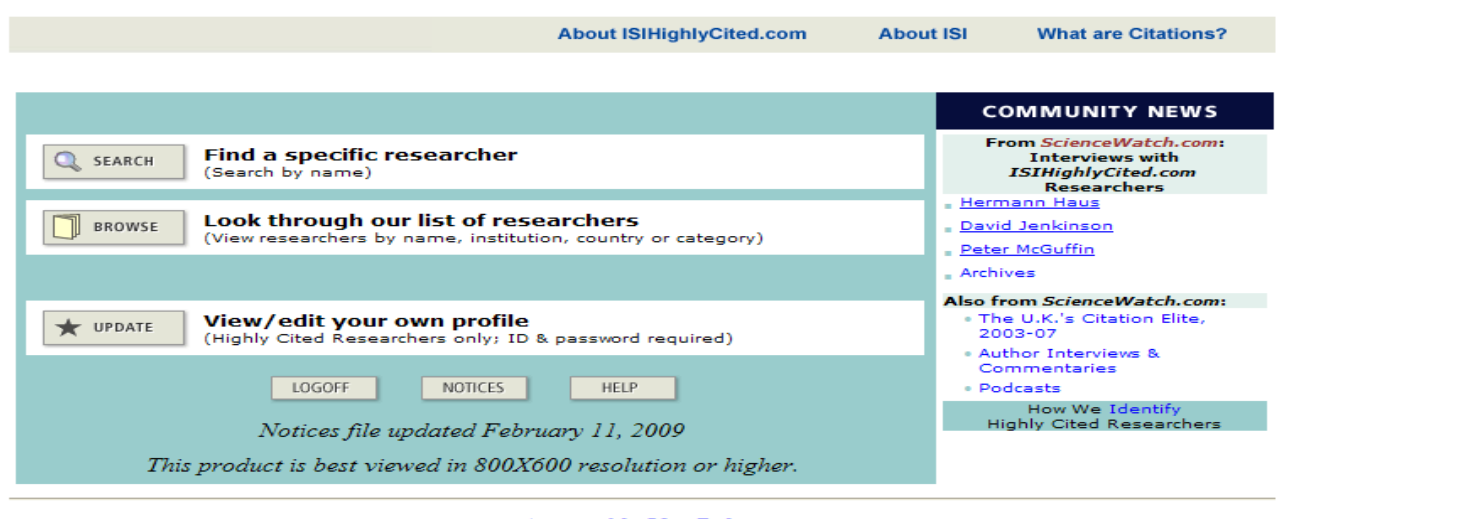

### Acceptable Use Policy

Copyright © 2008 Thomson ISI

**THOMSON** 

Listo

# Ayuda

### **ISI Web of KnowledgeSM**

#### **Select a Database**

ISI Web of Knowledge products are high-quality research databases that you can access from the Select a Database tab. Keep in mind that this page displays only those product databases to which your institution has a subscription.

### Web of Science®

Web of Science consists of seven databases containing information gathered from thousands of scholarly journals, books, book series, reports, conferences, and more.

The first three citation databases contain the references cited by the authors of the articles. You can use these references to do cited reference searching. This type of search allows you to find articles that cite a previously published work.

- Science Citation Index Expanded (SCI-Expanded) ۰
- Social Sciences Citation Index (SSCI) ۰
- Arts & Humanities Citation Index (A&HCI) ۰

The two conference proceedings citation indexes include the published literature of the most significant conferences, symposia, seminars, colloquia, workshops, and conventions in a wide range of disciplines. Use these databases to track emerging ideas and new research in specific fields.

- Conference Proceedings Citation Index Science (CPCI-S)
- Conference Proceedings Citation Index Social Sciences & Humanities (CPCI-SSH)

The two chemistry databases allow you to create structure drawings to find chemical compounds and reactions. You can also search these databases for compound and reaction data.

- Index Chemicus (IC)
- **Current Chemical Reactions (CCR-Expanded)**

#### Science Citation Index Expanded™ (SCI™ Expanded)

Science Citation Index Expanded is a multidisciplinary index to the journal literature of the sciences. It fully indexes over 6,650 major journals across 150 scientific disciplines and includes all cited references captured from indexed articles.

Some of the disciplines covered include:

Contents | Index | Close Help

#### **Availability of Records in All Databases** Search

Records become available in the All Databases Search function generally within 24 hours after we load them in a product database. As a result, you may retrieve fewer records (and a smaller Times Cited count) in an All Databases search than in a product database search during this delayed period. If you encounter this discrepancy, we suggest that you return later and run a new All Databases search.

### • Web of Science

**Product Databases** 

- **Current Contents Connect**
- Derwent Innovations Index
- **Biological Abstracts**
- $\bullet$ **BIOSIS Previews**
- **CABI: CAB Abstracts and Global Health**
- **Food Science and Technology Abstracts**
- Inspec
- **MEDLINE** ۰
- Zoological Record
- **Journal Citation Reports**

#### Did You Know ...

You do not require a subscription to access the following Web sites.

- ISI HighlyCited.com ٠
- ٠ **BiologyBrowser**
- **Index to Organism Names**
- in-cites
- ScienceWatch
- **Special Topics**
- **Thomson Reuters**

#### **Information About...**

• Sign In / Register  $\checkmark$ • My Citation Alerts **B** Internet  $\bigoplus$  100%

### **Muchas gracias por vuestra atención**